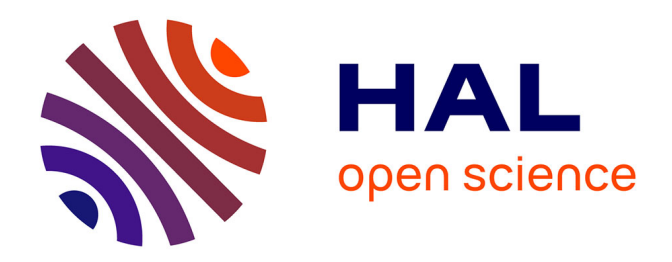

# **Création d'un protocole pour la mise à jour pérenne du site internet DéclicViolence : recherche action**

Romane Arnal

## **To cite this version:**

Romane Arnal. Création d'un protocole pour la mise à jour pérenne du site internet DéclicViolence : recherche action. Médecine humaine et pathologie. 2022. dumas-03671728

# **HAL Id: dumas-03671728 <https://dumas.ccsd.cnrs.fr/dumas-03671728>**

Submitted on 18 May 2022

**HAL** is a multi-disciplinary open access archive for the deposit and dissemination of scientific research documents, whether they are published or not. The documents may come from teaching and research institutions in France or abroad, or from public or private research centers.

L'archive ouverte pluridisciplinaire **HAL**, est destinée au dépôt et à la diffusion de documents scientifiques de niveau recherche, publiés ou non, émanant des établissements d'enseignement et de recherche français ou étrangers, des laboratoires publics ou privés.

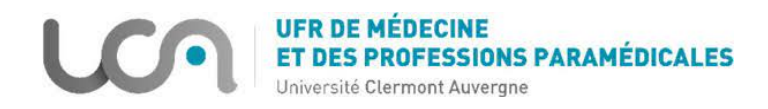

N °

## UNIVERSITÉ CLERMONT AUVERGNE

## UFR DE MÉDECINE ET DES PROFESSIONS PARAMÉDICALES

## THÈSE D'EXERCICE

pour le

# DIPLÔME D'ÉTAT DE DOCTEUR EN MÉDECINE

par

ARNAL Romane

Présentée et soutenue publiquement le 06 mai 2022

Création d'un protocole pour la mise à jour pérenne du site internet

DéclicViolence : recherche action.

Directrices de thèse : Docteur Mathilde VICARD-OLAGNE et Docteur Laure ROUGÉ

JURY :

Présidente : Mme Catherine LAPORTE, Professeure

Assesseurs : Mme Paméla BOUCHET, Docteur Mme Julie GENESTE, Docteur Mme Marie-Pierre GLAVIANO-CECCALDI, Docteur Mme Marianne MANNEVILLE, Psychologue Mme Mathilde VICARD-OLAGNE, Docteur

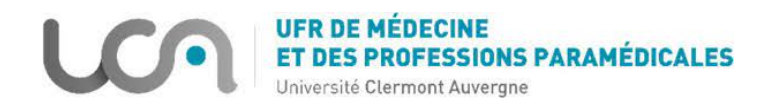

 $N^{\circ}$ 

### UNIVERSITÉ CLERMONT AUVERGNE

### UFR DE MÉDECINE ET DES PROFESSIONS PARAMÉDICALES

## THÈSE D'EXERCICE

pour le

## DIPLÔME D'ÉTAT DE DOCTEUR EN MÉDECINE

par

ARNAL Romane

Présentée et soutenue publiquement le 06 mai 2022

Création d'un protocole pour la mise à jour pérenne du site internet

DéclicViolence : recherche action.

Directrices de thèse : Docteur Mathilde VICARD-OLAGNE et Docteur Laure ROUGÉ

JURY :

Présidente : Mme Catherine LAPORTE, Professeure

Assesseurs : Mme Paméla BOUCHET, Docteur Mme Julie GENESTE, Docteur Mme Marie-Pierre GLAVIANO-CECCALDI, Docteur Mme Marianne MANNEVILLE, Psychologue Mme Mathilde VICARD-OLAGNE, Docteur

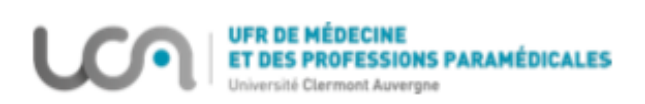

# UNIVERSITE CLERMONT AUVERGNE

PRESIDENTS HONORAIRES : JOYON Louis UNIVERSITE D'AUVERGNE : DOLY Michel : TURPIN Dominique : VEYRE Annie : DULBECCO Philippe : ESCHALIER Alain PRESIDENTS HONORAIRES : CABANES Pierre UNIVERSITE BLAISE PASCAL : FONTAINE Jacques : BOUTIN Christian : MONTEIL Jean-Marc : ODOUARD Albert : LAVIGNOTTE Nadine PRESIDENT DE L'UNIVERSITE : BERNARD Mathias PREMIERE VICE-PRESIDENTE CHARGEE DU PILOTAGE ET DES MOYENS : FOGLI Anne VICE PRESIDENTE CHARGEE DE LA FORMATION : PEYRARD Françoise VICE-PRESIDENTE CHARGEE DE LA RECHERCHE : PREVOT Vanessa DIRECTEUR GENERAL DES SERVICES : PAQUIS François

\*\*\*\*\*

#### **UFR DE MEDECINE** ET DES PROFESSIONS PARAMEDICALES

**DOYENS HONORAIRES** 

**DOYEN** RESPONSABLE ADMINISTRATIVE : DETEIX Patrice : CHAZAL Jean

: CLAVELOU Pierre : ROBERT Gaëlle

## LISTE DU PERSONNEL ENSEIGNANT

#### **PROFESSEURS HONORAIRES:**

MM. BACIN Franck - BEGUE René-Jean - BEYTOUT Jean - BOIRE Jean-Yves - BOITEUX Jean-Paul - BOMMELAER Gilles - BOUCHER Daniel - BUSSIERE Jean-Louis - CANO Noël -CASSAGNES Jean - CATILINA Pierre - CHABANNES Jacques - CHAMOUX Alain - CHAZAL Jean - CHIPPONI Jacques - CHOLLET Philippe - CITRON Bernard - CLEMENT Gilles -COUDERT Jean - DASTUGUE Bernard - DAUPLAT Jacques - DECHELOTTE Pierre -DEMEOCQ François - DE RIBEROLLES Charles - DETEIX Patrice - ESCANDE Georges -Mme FONCK Yvette - M. GENTOU Claude - Mme GLANDDIER Phyllis - MM. IRTHUM Bernard - JACQUETIN Bernard - Mme LAVARENNE Jeanine - MM. LAVERAN Henri -LESOURD Bruno - LEVAI Jean-Paul - MAGE Gérard - MICHEL Jean-Luc - MONDIE Jean-Michel - PHILIPPE Pierre - PLAGNE Robert - PLANCHE Roger - PONSONNAILLE Jean - REY Michel - Mme RIGAL Danièle - MM. ROZAN Raymond - SCHOEFFLER Pierre - SIROT Jacques - RIBAL Jean-Pierre - SOUTEYRAND Pierre - TANGUY Alain - TERVER Sylvain -THIEBLOT Philippe - TOURNILHAC Michel - VANNEUVILLE Guy - VIALLET Jean-François - Mme VEYRE Annie

#### **PROFESSEURS EMERITES:**

MM. AUMAITRE Olivier - AVAN Paul - BAZIN Jean-Etienne - CAILLAUD Denis -DAPOIGNY Michel - DUBRAY Claude - ESCHALIER Alain - KEMENY Jean-Louis - LABBE André - Mme LAFEUILLE Hélène - MM. LEMERY Didier - LUSSON Jean-René - POULY Jean-Luc

#### PROFESSEURS DES UNIVERSITES-PRATICIENS HOSPITALIERS

#### **CLASSE EXCEPTIONNELLE**

- M VAGO Philippe
- M **DURIF** Franck
- **BOYER Louis** M
- M. **CANIS Michel**
- Mme PENAULT-LLORCA Frédérique
- M. BIGNON Yves Jean
- **BOIRIE Yves** M.
- **CLAVELOU** Pierre M.
- **GILAIN** Laurent M.
- **LEMAIRE** Jean-Jacques M.
- M **CAMILLERI** Lionel
- M LLORCA Pierre-Michel
- M **PEZET** Denis
- M. **SOUWEINE Bertrand**
- М. **BOISGARD Stéphane**
- Mme DUCLOS Martine

Histologie-Embryologie Cytogénétique Neurologie Radiologie et Imagerie Médicale option Clinique Gynécologie-Obstétrique Anatomie et Cytologie Pathologiques Cancérologie option Biologique Nutrition Humaine Neurologie O.R.L. Neurochirurgie Chirurgie Thoracique et Cardio-Vasculaire Psychiatrie d'Adultes Chirurgie Digestive Réanimation Médicale Chirurgie Orthopédique et Traumatologie Physiologie

- M. **SCHMIDT** Jeannot
- M. **BERGER Marc**
- M. **GARCIER Jean-Marc**
- **SOUBRIER Martin** M.
- M. ABERGEL Armando
- Mme BARTHELEMY Isabelle
- M. RUIVARD Marc

Médecine d'Urgence Hématologie Anatomie-Radiologie et Imagerie Médicale Rhumatologie Hépatologie Chirurgie Maxillo-Faciale Médecine Interne

Radiothérapie option Clinique

Dermatologie -Vénéréologie

#### lère CLASSE

**VERRELLE Pierre** M. D'INCAN Michel M. Mme JALENOUES Isabelle M. **GERBAUD Laurent** M. **TAUVERON** Igor M. **MOM Thierry** М. **RICHARD Ruddy** M. **SAPIN-DEFOUR Vincent** M. **BAY** Jacques-Olivier M. COUDEYRE Emmanuel Mme GODFRAIND Catherine **LAURICHESSE Henri** M М. **TOURNILHAC Olivier** M. CHIAMBARETTA Frédéric М. **FILAIRE** Marc М. **GALLOT Denis** М. **GUY Laurent** M. **TRAORE Ousmane ANDRE Marc** M. M. **BONNET Richard CACHIN Florent** M. M. COSTES Frédéric M. FUTIER Emmanuel Mme HENG Anne-Elisabeth **MOTREFF Pascal** M. Mme PICKERING Gisèle M. RABISCHONG Benoît **CHABROT Pascal** M. М. DESCAMPS Stéphane Mme HENQUELL Cécile M. POMEL Christophe

Psychiatrie d'Adultes Epidémiologie, Economie de la Santé et Prévention Endocrinologie et Maladies Métaboliques Oto-Rhino-Laryngologie Physiologie Biochimie et Biologie Moléculaire Cancérologie Médecine Physique et de Réadaptation Anatomie et Cytologie Pathologiques Maladies Infectieuses et Tropicales Hématologie Ophtalmologie Anatomie - Chirurgie Thoracique et Cardio-Vasculaire Gynécologie-Obstétrique Urologie Hygiène Hospitalière Médecine Interne Bactériologie, Virologie Biophysique et Médecine Nucléaire Physiologie Anesthésiologie-Réanimation Néphrologie Cardiologie Pharmacologie Clinique Gynécologie Obstétrique Radiologie et Imagerie Médicale Chirurgie Orthopédique et Traumatologique Bactériologie Virologie

Cancérologie - Chirurgie Générale

#### 2ème CLASSE

Mme CREVEAUX Isabelle M. FAICT Thierry Mme KANOLD LASTAWIECKA Justyna M. TCHIRKOV Andréï M. CORNELIS François M. LESENS Olivier M. AUTHIER Nicolas M. BROUSSE Georges M. BUC Emmanuel M. LAUTRETTE Alexandre Mme BRUGNON Florence М. **ESCHALIER Romain** M. MERLIN Etienne Mme TOURNADRE Anne M. DURANDO Xavier M. DUTHEIL Frédéric Mme FANTINI Maria Livia M. SAKKA Laurent M. BOURDEL Nicolas M. GUIEZE Romain M. POINCLOUX Laurent SOUTEYRAND Géraud M M. EVRARD Bertrand M. POIRIER Philippe Mme PHAM DANG Nathalie Mme SARRET Catherine M. BOUVIER Damien M. BUISSON Anthony Mme CASSAGNES Lucie M. GAGNIERE Johan M. JABAUDON-GANDET Matthieu **LEBRETON Aurélien** M.

- M. **MOISSET Xavier**
- M. **SAMALIN Ludovic**
- **THAVEAU Fabien** M

Biochimie et Biologie Moléculaire Médecine Légale et Droit de la Santé Pédiatrie Cytologie et Histologie Génétique Maladies Infectieuses et Tropicales Pharmacologie Médicale Psychiatrie Adultes/Addictologie Chirurgie Digestive Néphrologie Réanimation Médicale Biologie et Médecine du Développement et de la Reproduction Cardiologie Pédiatrie Rhumatologie Cancérologie Médecine et Santé au Travail Neurologie Anatomie - Neurochirurgie Gynécologie-Obstétrique Hématologie Gastroentérologie Cardiologie Immunologie Parasitologie et Mycologie Chirurgie Maxillo-Faciale et Stomatologie Pédiatrie Biochimie et Biologie Moléculaire Gastroentérologie Radiologie et Imagerie Médicale Chirurgie Viscérale et Digestive Anesthésiologie-Réanimation et Médecine Péri-Opératoire Hématologie Neurologie Psychiatrie d'Adultes Chirurgie Vasculaire

#### PROFESSEURS DES UNIVERSITES DE MEDECINE GENERALE

#### 1ère CLASSE

M. **VORILHON Philippe** Mme LAPORTE Catherine

Médecine Générale Médecine Générale

#### PROFESSEURS DES UNIVERSITES

#### 2ème CLASSE

Mme MALPUECH-BRUGERE Corinne

Nutrition Humaine

#### PROFESSEURS ASSOCIES DES UNIVERSITES

Mme BOTTET-MAULOUBIER Anne

- M. CAMBON Benoît
- **TANGUY Gilles** M.
- M. **BERNARD** Pierre

Médecine Générale Médecine Générale Médecine Générale Médecine Générale

#### **MAITRES DE CONFERENCES DES UNIVERSITES -**PRATICIENS HOSPITALIERS

**HORS CLASSE** 

Mme CHAMBON Martine Mme BOUTELOUP Corinne Mme FOGLI Anne Mme GOUAS Laetitia

Bactériologie Virologie Nutrition Biochimie Biologie Moléculaire Cytologie et Histologie, Cytogénétique

#### 1ère CLASSE

M. MORVAN Daniel Mme GOUMY Carole M. MARCEAU Geoffroy Mme MINET-QUINARD Régine M. ROBIN Frédéric Mme VERONESE Lauren M. DELMAS Julien Mme MIRAND Audrey M. OUCHCHANE Lemlih LIBERT Frédéric М. Mme COSTE Karen Mme AUMERAN Claire

Mme NOURRISSON Céline Mme PONS Hanaë

Biophysique et Traitement de l'Image Cytologie et Histologie, Cytogénétique Biochimie Biologie Moléculaire Biochimie Biologie Moléculaire Bactériologie Cytologie et Histologie, Cytogénétique Bactériologie Bactériologie Virologie Biostatistiques, Informatique Médicale et Technologies de Communication Pharmacologie Médicale Pédiatrie Hygiène Hospitalière Parasitologie - Mycologie Biologie et Médecine du Développement et de la Reproduction

#### 2ème CLASSE

- M. COLL Guillaume
- **GODET Thomas** M.
- LACHAL Jonathan M.
- Μ. MOUSTAFA Farès
- M CHENAF Chouki

Neurochirurgie Anesthésiologie-Réanimation et Médecine Péri-Opératoire Pédopsychiatrie Médecine d'Urgence Pharmacologie Clinique

#### MAITRES DE CONFERENCES DES UNIVERSITES DE MEDECINE GENERALE

1ère CLASSE

Mme VAILLANT-ROUSSEL Hélène

Médecine Générale

#### **MAITRES DE CONFERENCES DES UNIVERSITES**

#### **HORS CLASSE**

- M. **BLANCHON Loïc**
- M. **MARCHAND** Fabien
- Mme VAURS-BARRIERE Catherine

Biochimie Biologie Moléculaire Pharmacologie Médicale Biochimie Biologie Moléculaire

#### **CLASSE NORMALE**

- M. **BAILLY Jean-Luc**
- Mme AUBEL Corinne
- Mme GUILLET Christelle
- M. BIDET Yannick
- M. DALMASSO Guillaume
- M. PIZON Frank
- M. SOLER Cédric
- М. **GIRAUDET Fabrice**
- М. LOLIGNIER Stéphane
- Mme MARTEIL Gaëlle
- M. PINEL Alexandre

Bactériologie Virologie Oncologie Moléculaire Nutrition Humaine Oncogénétique Bactériologie Santé Publique Biochimie Biologie Moléculaire Biophysique et Traitement de l'Image Neurosciences - Neuropharmacologie Biologie de la Reproduction Nutrition Humaine

# MAITRES DE CONFERENCES ASSOCIES DES UNIVERSITES

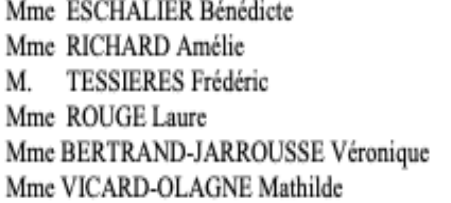

Médecine Générale Médecine Générale Médecine Générale Médecine Générale Médecine Générale Médecine Générale

# **Remerciements**

### **À Madame la Professeure Catherine LAPORTE,**

Vous me faites l'honneur de présider ce jury de thèse. Je vous remercie pour l'enthousiasme dont vous avez fait preuve lorsque nous vous avons présenté le projet, ainsi que pour votre engagement dans la formation et la recherche en médecine générale. Soyez assuré de mon profond respect.

# **À Mme le Docteur Paméla BOUCHET, Mme le Docteur Julie GENESTE, Mme le Docteur Marie-Pierre GLAVIANO-CECCALDI, Mme Marianne MANNEVILLE,**

Vous me faites l'honneur de juger ce travail. Veuillez accepter mes remerciements les plus sincères pour le temps précieux que vous m'avez accordé. Je vous présente l'expression de mon profond respect.

# **À mes directrices de thèse : Madame le Docteur Laure ROUGÉ et Mme le Docteur Mathilde VICARD-OLAGNE,**

Je vous remercie de m'avoir proposé ce sujet de thèse atypique. Merci pour votre bienveillance, votre soutien et votre disponibilité tout au long de ce travail. C'est avec plaisir que j'ai été votre thésarde. Mathilde, merci pour ta gentillesse lors de mon stage au Vernet-la-Varenne. Laure, tu m'as accompagné tout au long de mon internat, tu m'as donné les clés pour réaliser '' le plus beau métier du monde ''.

#### **À toute l'équipe DéclicViolence : Laure, Mathilde, Sylvaine et Pauline,**

Merci de votre confiance et de votre accueil au sein de cette équipe. Votre prévenance et votre écoute ont fait que ce travail de thèse a été un réel plaisir. Merci pour toutes les connaissances que vous m'avez transmises dans le domaine des violences conjugales. Pauline, merci d'avoir laissé entre mes mains le site que tu as créé.

#### **À tous les professionnels qui m'ont aidé dans ce travail de thèse.**

**Je dédicace cette thèse aux patientes victimes de violences que j'ai reçues. Les situations qu'elles m'ont confiées m'ont interpellé et m'ont donné envie d'approfondir ce sujet.** 

# Table des matières

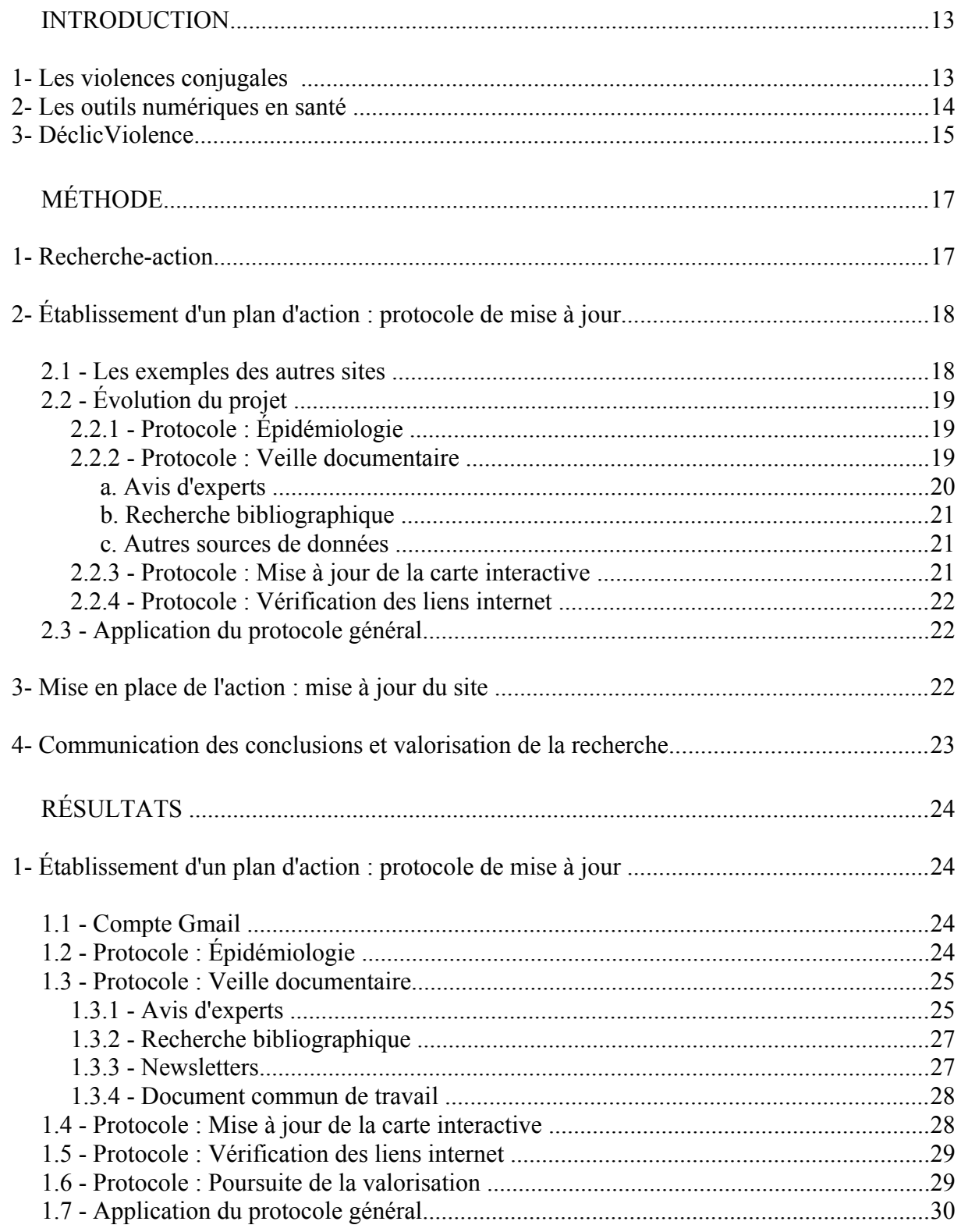

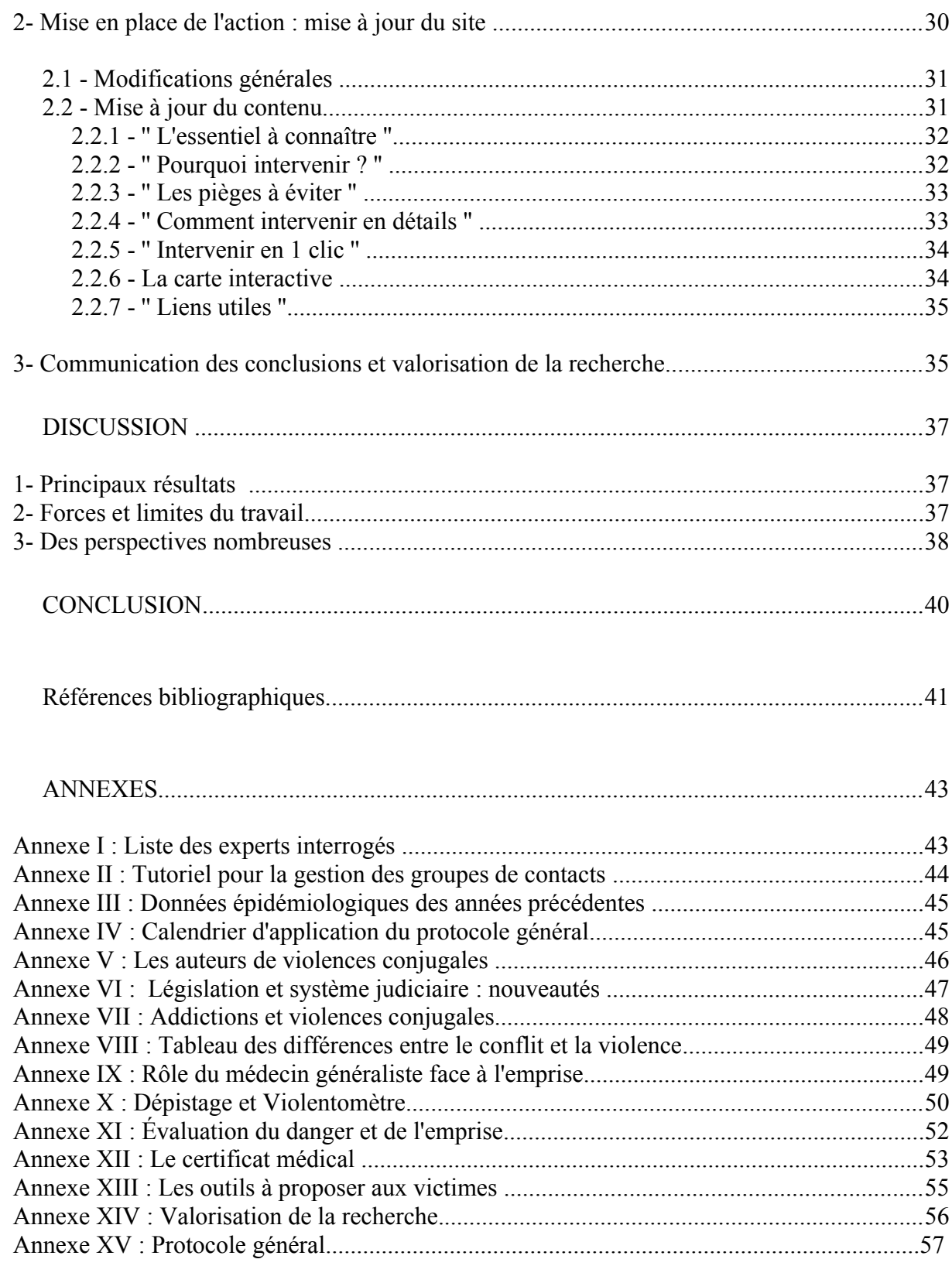

# **Liste des abréviations**

**AURA** : région Auvergne - Rhône-Alpes **AVIC MG** : Attentes des femmes victimes de violences conjugales envers leur médecin généraliste **CHU** : Centre Hospitalier Universitaire **CMG** : Collège de la Médecine Générale **CNGE** : Collège National des Généralistes Enseignants **CNVIF** : Comité National des Violences Intra-Familiales **CRIAVS** : Centre Ressources pour Intervenants auprès d'Auteurs de Violences Sexuelles **CUMP** : Cellule d'Urgence Médico-Psychologique **DIU** : Diplôme Inter-Universitaire **DMG** : Département de Médecine Générale **ESF** : Éducation à la Santé Familiale **ENVEFF** : Enquête Nationale sur les Violences Envers les Femmes en France **FNCIDFF** : Fédération Nationale des Centre d'Information des Droits des Femmes et des Familles **FNSF** : Fédération Nationale Solidarité Femmes **FV** : France Victimes **HAS** : Haute Autorité de Santé **ITT** : Incapacité Temporaire Totale **LiSSa** : Littérature Scientifique en Santé **MIPROF** : Mission Interministérielle pour la Protection des Femmes contre les violences **OMS** : Organisation Mondiale de la Santé **SPILF** : Société de Pathologie Infectieuse de Langue Française **SUDOC** : Système Universitaire de Documentation **URPS** : Union Régionale des Professionnels de Santé

# **INTRODUCTION**

## 1- Les violences conjugales

L'OMS parle de violences au sein du couple et les définit par : « tout comportement qui, dans le cadre d'une relation intime (partenaire ou ex-partenaire) cause un préjudice d'ordre physique, sexuel ou psychologique, ce qui inclut l'agression physique, les relations sexuelles sous contrainte, la violence psychologique et tout autre acte de domination » {1}.

Dans le monde, selon les estimations de l'OMS, 30 % des femmes, soit près d'une femme sur trois, indiquent avoir été exposées à des violences physiques ou sexuelles de la part de leur partenaire intime {2}.

En France, l'étude de grande ampleur ENVEFF (Enquête Nationale sur les Violences Envers les Femmes en France) publiée en 2000, a montré qu'une femme sur dix déclare être victime de violences conjugales au cours des douze derniers mois. Cette même étude montre également que les atteintes psychologiques sont les plus courantes {3}. En 2020, une femme est morte tous les 3,5 jours, victime de son (ex)-conjoint en France, soit 102 femmes {4}. Si on ajoute les victimes hommes, les victimes enfants, les victimes collatérales et les suicides d'auteurs d'homicides, les violences au sein du couple sont à l'origine de 193 décès en 2020 {4}.

La violence au sein du couple a un impact majeur sur la santé des femmes (à court, moyen et long terme). Elle est à l'origine de troubles très variés (physiques et psychologiques) rendant le dépistage de ces violences complexe. C'est pourquoi la HAS préconise dorénavant aux médecins de réaliser un dépistage plus large dans les cabinets de médecine générale {5}. De plus, les médecins généralistes semblent être le premier recours des femmes victimes de violences conjugales {6}.

Cependant, le repérage des violences conjugales reste à ce jour insuffisant et les médecins se trouvent souvent en difficulté dans ces situations. Les principaux freins au dépistage et à la prise en charge des violences conjugales sont {7} :

- le sentiment d'impuissance et la peur de l'échec dans la prise en charge.
- le manque de formation et de connaissances.
- les contraintes liées au temps de consultation et à la disponibilité personnelle.

## 2- Les outils numériques en santé

À l'ère du numérique, les médecins disposent d'applications mobiles, de logiciels ou encore de sites internet dédiés à la pratique de la médecine. Ces supports sont regroupés sous le terme : '' système d'aide à la décision clinique '' (SADC). Ce sont des « applications informatiques dont le but est de fournir aux cliniciens en temps et lieu utiles les connaissances appropriées, correctement filtrées et présentées, afin d'améliorer la qualité des soins et la santé des patients » {8}. Ils permettent aux médecins qui les utilisent de parfaire leurs connaissances dans des thématiques variées. Leur utilisation s'inscrit dans une démarche d'Evidence-Based Medicine, visant à améliorer la capacité du praticien à prendre les bonnes décisions et à proposer des soins de qualité {9}. Internet est un support de choix en matière d'accessibilité. Des auteurs américains ont réalisé en 2007 une méta-analyse pour comparer la formation continue présentielle et la formation en ligne. Il semble qu'il n'y ait pas de différence significative d'efficacité entre ces deux méthodes {10}. L'édition 2016 du baromètre numérique du CESSIM (Centre d'Études Sur les Supports de l'Information Médicale), montre que le numérique gagne du terrain : 95 % des médecins généralistes interrogés utilisent Internet comme source d'information professionnelle {11}.

### 3- DéclicViolence

Le site internet DéclicViolence est le résultat du travail de thèse d'exercice du Dr Pauline Malhanche, soutenue le 14 octobre 2016. C'est un outil d'aide au repérage et à la prise en charge des violences conjugales en médecine générale. Lors de sa création, le site a été évalué par des médecins généralistes qui ont trouvé que les informations étaient "pertinentes", "claires" et "précises". L'outil a été considéré comme utile et pratique pour l'exercice quotidien. Les participants à l'enquête étaient tout à fait d'accord pour conseiller le site à des confrères {12}.

En 2019, la HAS a rédigé des recommandations sur le repérage des femmes victimes de violences au sein du couple. Le site DéclicViolence y est cité comme référence {5}, cela en fait un outil de choix dans cette thématique de santé.

Quatre médecins généralistes d'Auvergne forment l'équipe DéclicViolence, leur but est de promouvoir le rôle du médecin généraliste dans la prise en charge des violences conjugales. Une association a également été créée afin d'obtenir des subventions pour réaliser la maintenance du site ainsi que différents projets. Le site a fait l'objet de plusieurs parutions dans la presse médicale (Le Quotidien de Médecin, Le Généraliste, Prescrire, Exercer), dans des newsletters professionnelles et a déjà été présenté dans plusieurs congrès médicaux. Une vidéo de présentation du site a été produite. Une nouvelle version du site a été mise en ligne en 2021 afin qu'il soit mieux adapté aux différents supports numériques.

Depuis sa création en 2016, peu de mises à jour ont été effectuées. Pourtant, la thématique des violences conjugales a beaucoup évolué ces dernières années. En témoigne le fait que la lutte contre les violences sexuelles et sexistes correspond au premier pilier de la grande cause du quinquennat pour l'égalité entre les femmes et les hommes, ou encore le Grenelle de lutte contre les violences conjugales de 2019.

De nombreux obstacles ont limité la mise à jour du site. Les principaux freins sont la diversité et la multitude des sources de données (monde médical, monde judiciaire, milieu associatif, etc.) ainsi que le caractère chronophage d'un tel travail.

L'équipe DéclicViolence souhaitait proposer une nouvelle version du site, aussi bien dans la forme que dans le fond : modernisation, actualisation des données existantes, développement de nouvelles thématiques, etc. Le projet était de poursuivre ce travail sur le long terme afin d'effectuer une mise à jour pérenne du site.

L'objectif de ce travail de thèse était double. Premièrement, créer un protocole de mise à jour réaliste et reproductible dans le temps, deuxièmement, proposer une amélioration du site et une première mise à jour.

# **MÉTHODE**

## 1- Recherche-action

La méthodologie choisie pour cette thèse est une recherche action. C'est une technique de recherche en lien étroit avec le terrain. L'objectif consiste à identifier une problématique puis à établir une stratégie pour répondre au problème observé.

La recherche-action comprend différentes étapes {13} :

- Identification du problème.
- Établissement d'un plan d'action.
- Mise en place de l'action.
- Évaluation des effets de l'action.
- Communication des conclusions et valorisation de la recherche.

L'identification du problème a été exposée dans le paragraphe précédent, il s'agit de la difficulté pour l'équipe DéclicViolence à mettre à jour le site internet.

L'établissement du plan d'action a évolué tout au long de la réalisation de cette thèse pour aboutir au protocole général de mise à jour.

La mise en place de l'action correspond à la proposition d'amélioration et de mise à jour du site qui a été faite à l'équipe DéclicViolence.

Dès le commencement de ce travail, il n'était pas prévu que la partie '' évaluation des effets de l'action '' soit traitée. Nous reviendrons sur ce point dans la partie discussion.

La section communication des conclusions et valorisation de la recherche correspond à la rédaction de cette thèse, ainsi qu'au travail de référencement et de diffusion du site.

# 2- Établissement d'un plan d'action : protocole de mise à jour

#### 2.1 - Les exemples des autres sites

Pour commencer, nous avons cherché à savoir comment était réalisée la mise à jour des autres sites d'aide à la décision clinique. Nous avons référencé les principaux outils via la page internet KitMédical (portail des outils numériques du médecin généraliste) {14}. Quatorze sites ont été contactés par mail. Voici les réponses que nous avons obtenues.

Pour Antibioclic (outil d'aide à la décision thérapeutique en antibiothérapie en soins primaires) : un comité scientifique (médecins généralistes, infectiologues et médecin de santé publique) se charge de la veille documentaire. La fréquence de mise à jour varie en fonction des publications de nouvelles recommandations. C'est la créatrice du site, qui publie les mises à jour. Un conseil scientifique élargi (dont les sociétés savantes : SPILF, CNGE, CMG) se réunit deux fois par an.

Pour Dermatoclic (aide thérapeutique en dermatologie pour les médecins généralistes) : le créateur du site utilise des outils de veille bibliographique (précisions méthodologiques non obtenues) pour recevoir les nouveaux articles en rapport avec les thèmes abordés sur le site. Une dermatologue réalise aussi ce travail de veille documentaire.

Pour Diabétoclic (outil d'aide pour la prise en charge du diabète par le médecin généraliste) : il n'y a pas de fréquence de mise à jour prédéfinie. Lorsque les créateurs du site ont connaissance d'une information fiable et sans conflit d'intérêt, ils l'ajoutent au site.

Pour Ophtalmoclic (aide diagnostic et thérapeutique en ophtalmologie pour les médecins généralistes) : le créateur travaille avec la plateforme 360 Médics qui apporte un support technique. Un comité, composé d'un médecin généraliste et de deux ophtalmologues, se charge de la mise à jour. Chaque année, ils choisissent un des articles du site qu'ils mettent à jour via une recherche bibliographique.

18

Pour Paliaclic (prise en charge des soins palliatifs en ambulatoire) : la création d'une association permet d'assurer la pérennité, le développement et les mises à jour du site. Les modifications sont soumises à un comité de relecture (médecins généralistes libéraux et médecins exerçant plus spécifiquement en soins palliatifs à l'hôpital). Des thèses de médecine générale sont en cours pour développer le contenu du site.

Les éléments rentenus de ces réponses sont les suivants : chaque protocole de mise à jour varie selon le site internet ; il n'y a pas forcément de comité de relecture ; la plupart des créateurs de ces sites ont créé un réseau autour d'eux pour les aider dans ce travail de mise à jour.

# 2.2 - Évolution du projet

Au fil des réunions avec l'équipe DéclicViolence, nous avons réalisé que ce n'est pas un mais plusieurs protocoles de mise à jour qui sont à imaginer. Voici pourquoi et comment ces protocoles ont été pensés.

# 2.2.1 - Protocole : Épidémiologie

Une partie du site présente la prévalence des violences conjugales, les chiffres présents sur le site dataient de 2014. Le but de ce protocole était de définir quelles sources de données doivent être utilisées et quelles modalités doivent être appliquées pour les utiliser facilement.

## 2.2.2 - Protocole : Veille documentaire

Il s'agit du protocole qui permettra de renouveler le contenu du site : mettre à jour les informations existantes, développer certains chapitres, apporter des nouveautés, etc.

#### a. Avis d'experts

L'idée de départ était de créer un comité pluri-professionnel pour faire remonter les nouvelles données liées aux violences conjugales. L'équipe DéclicViolence a réuni des professionnels de santé auvergnats : médecins généralistes, psychiatre, médecin légiste, sage-femmes, psychologues, etc. Une première réunion a eu lieu au printemps 2020 en visioconférence avec pour objectif de présenter le site internet et d'exposer l'aspiration de ce comité : réfléchir ensemble aux moyens de développer le site DéclicViolence. Rapidement, nous avons compris qu'un grand comité ne permettait pas un travail efficace sur le projet de mise à jour. Nous avons décidé de ne pas poursuivre sur cette voie, mais plutôt de créer une liste d'experts qui seraient contactés individuellement afin d'initier un réel échange. Cette liste a été produite à partir du réseau de connaissance des membres de l'équipe DéclicViolence. Elle se compose de professionnels impliqués dans la thématique des violences conjugales exerçant en Auvergne et en dehors. Au total, vingt experts (professionnel individuel ou structure pluri-professionnelle) ont été sollicités par mail. Quinze entretiens téléphoniques et une réunion présentielle ont pu être réalisés de novembre 2021 à février 2022. (Annexe I : Liste des experts interrogés). Ces entrevues ont été construites de la manière suivante :

- avis de l'expert sur le site internet DéclicViolence
- questionnement sur les éléments à ajouter sur le site : mises à jour et nouveautés
- en fonction du profil de l'expert :
	- interrogation sur son domaine de compétence
	- s'il est en lien avec des médecins généralistes : quelles sont les principales interrogations de ces derniers à-propos de la prise en charge des victimes ?
- proposition de participer à la mise à jour pérenne du site DéclicViolence

#### b. Recherche bibliographique

Ces dernières années, de nombreuses publications scientifiques ont abordé la thématique des violences conjugales. Une bibliothécaire de la faculté de médecine de Clermont-Ferrand a été sollicitée pour établir des équations de recherche dans différentes bases de données.

#### c. Autres sources de données

D'autres sources d'information ont été imaginées tout au long de ce travail de thèse.

#### 2.2.3 - Protocole : Mise à jour de la carte interactive

Une carte interactive est disponible sur le site. Elle répertorie les structures impliquées dans la prise en charge des violences conjugales. Grâce à une recherche géographique, l'utilisateur a accès rapidement aux coordonnées des structures de son territoire.

Le projet AVIC MG (attentes des femmes victimes de violences conjugales envers leur médecin généraliste), a débuté en février 2019. L'objectif était de créer un réseau d'internes de médecine générale et de directeurs de thèse pour recenser les services associatifs, médicaux, médicauxjudiciaires et judiciaires impliqués dans les violences conjugales dans le but d'enrichir la carte interactive présente sur le site. Ce travail a eu lieu dans 64 départements français à partir de vingt-et-une thèses.

La question de la pérennité des informations disponibles via la carte interactive s'est posée : comment actualiser les coordonnées des structures citées ? comment avoir connaissance de la création d'une nouvelle structure ? comment traiter les territoires non étudiés dans le cadre de l'étude AVIC MG ?

### 2.2.4 - Protocole : Vérification des liens internet

Plusieurs liens vers des sites internet sont présents sur le site DéclicViolence, ils permettent de renvoyer l'utilisateur vers d'autres ressources. Il est nécessaire de s'assurer de leur bon fonctionnement.

## 2.3 - Application du protocole général

L'ensemble de ces protocoles ont été regroupés dans un document unique intitulé '' Protocole pour la mise à jour du site DéclicViolence ''. Il sera remis à l'équipe à l'occasion de la soutenance de cette thèse.

Un calendrier d'application a également été imaginé.

### 3- Mise en place de l'action : mise à jour du site

Les entretiens avec les experts ainsi que les discussions avec l'équipe DéclicViolence ont servi de support pour proposer une amélioration et une mise à jour du site. Ces propositions ont été présentées à l'équipe le 17 février et le 14 avril 2022. La modification du site a été effectuée par Mme Romane ARNAL de février à mai 2022. DéclicViolence sera disponible le 06 mai 2022 dans sa nouvelle version. Les changements non accessibles via la fonctionnalité administrateur seront effectués par le web-designer.

## 4- Communication des conclusions et valorisation de la recherche

L'objectif de cette partie du travail consistait à communiquer via différents réseaux pour faire connaître le site DéclicViolence.

Le site était déjà cité sur plusieurs supports numériques nationaux :

- 360 Medics : plateforme d'accompagnement des soignants, qui réunit les ressources et les outils utiles à la pratique quotidienne.
- EBM France : plateforme de recommandations de médecine générale, développée par le Collège de la Médecine Générale.
- les recommandations de la HAS.
- Kit-médical : portail des outils numériques du médecin généraliste.

Il apparaissait également sur des documents distribués à plus petite échelle : plaquettes sur la prise en charge des violences conjugales (CHU de Clermont-Ferrand, départements du Bas-Rhin et du Haut-Rhin, etc.), le site internet du réseau des urgences de la vallée du Rhône, le site internet de l'URPS médecins de la région AURA, etc.

D'autres moyens de promotion du site ont été envisagés.

# **RÉSULTATS**

# 1- Établissement d'un plan d'action : protocole de mise à jour

Ce travail de thèse a permis d'aboutir au protocole général de mise à jour décrit ci-après. Ce document est présenté dans son intégralité en annexe (Annexe XV).

## 1.1 - Compte Gmail

Une adresse mail dédiée à la mise à jour du site a été créée : declicviolence.maj@gmail.com. Les informations dédiées à ce compte (mots de passe, adresse de récupération, etc.) se trouvent dans la première partie du protocole général. L'équipe DéclicViolence va être amenée à utiliser cette adresse pour : communiquer, créer des comptes sur des sites internet ou encore s'inscrire à des newsletters. Parfois, un même mail sera envoyé à plusieurs contacts. Pour faciliter ce travail de communication, des groupes de contact ont été créés. Un tutoriel est présent dans le protocole pour apprendre à utiliser cette fonctionnalité (Annexe II).

# 1.2 - Protocole : Épidémiologie

La source de données retenue pour actualiser les chiffres présents sur le site est la lettre annuelle de l'Observatoire national des violences faites aux femmes. Elle est publiée chaque année au mois de novembre sur le site du gouvernement : arretonslesviolences.gouv.fr.

Pour ne pas supprimer les chiffres des années précédentes, un tableau qui regroupe les anciennes données a été créé (Annexe III).

Ces chiffres ne reflètent pas la prévalence des violences conjugales en médecine générale. Les articles scientifiques portant sur l'épidémiologie en soins primaires seront recherchés grâce au protocole : Recherche bibliographique. Les sites : SCORE SANTÉ (indicateurs de santé issus d'observatoires régionaux) et IRDES (Institut de recherche et documentation en économie de la santé) ne présentent pas d'indicateurs sur les violences conjugales. Si des recherches ont lieux sur cette thématique, l'inscription aux newsletters de ces deux sites permettra d'obtenir l'information. Le site de l'INSEE (Institut national de la statistique et des études économiques) ne propose pas cette fonctionnalité, l'équipe DéclicViolence devra donc se rendre sur ce site pour effectuer une recherche annuelle avec le mot-clé '' violence conjugale ''.

#### 1.3 - Protocole : Veille documentaire

Il s'agit du protocole qui permet d'actualiser et de développer le contenu du site.

#### 1.3.1 - Avis d'experts

La liste des experts avec lesquels un échange a eu lieu, regroupe un grand nombre de professions en lien avec les violences conjugales. Ainsi, l'équipe DéclicViolence peut solliciter un expert pour chaque domaine de compétence (médical, social, juridique, etc.).

Voici les résultats des entretiens. Les points positifs du site les plus fréquemment cités sont :

- site complet et informatif
- lecture '' à la carte '' (menu déroulant) agréable à utiliser
- carte interactive : projet intéressant et outil utile
- évoque à la fois le repérage et la prise en charge des violences
- bon outil de formation.

Les points négatifs du site les plus fréquemment relevés sont :

- couleurs vives et trop nombreuses
- page d'accueil peu lisible
- site un peu difficile à utiliser : « on se perd dans les différents menus »
- titres pas assez explicites

Les experts qui sont amenés à recevoir des appels de médecins généralistes étaient interrogés à ce sujet. Les principales interrogations des généralistes concernent : le certificat médical et l'ITT ainsi que les actions à proposer si la victime ne souhaite pas déposer plainte. De plus, ces professionnels de premier recours font souvent la remarque d'une difficulté à créer un réseau local pour orienter les victimes.

Les données issues de ces entretiens ont été présentées à l'équipe DéclicViolence. Elles ont permis de rédiger des propositions d'amélioration et de mise à jour du site. Ce travail est développé dans le chapitre : mise en place de l'action, ci après.

Tous les experts interrogés ont accepté d'être contactés de manière annuelle pour participer au projet de mise à jour pérenne du site DéclicViolence. Ainsi, ils pourront partager leurs nouvelles connaissances dans la thématique des violences conjugales et leurs idées concernant le site.

Ce protocole comprend donc : un mail type à envoyer aux experts ainsi qu'un second mail type à adresser à un nouvel expert afin de lui présenter le projet. Il comporte également l'ensemble des coordonnées des experts qui ont participé à ce premier échange.

Le groupe de contacts " Experts Déclic " a été créé et est disponible dans le compte Gmail.

#### 1.3.2 - Recherche bibliographique

L'équipe DéclicViolence effectuera chaque année une recherche bibliographique portant sur les publications de l'année précédente. Mme Nathalie Pinol-Domenech, bibliothécaire au sein de la faculté de médecine de CF, a été sollicitée pour créer des équations de recherche dans différentes bases de données. Les mots-clés '' violence conjugale '' et '' femme violence famille '' ont été retenus pour les bases de données en langue française (Google Scholar, LiSSa et SUDOC). Concernant PUBMED, le mot-clé qui a été choisi est '' intimate partner violence ''. Mme Pinol-Domenech a également créé un filtre de recherche pour réduire le nombre de résultats. Par exemple, concernant l'année 2021 sur Pubmed : le résultat initial était de 1978 documents, en appliquant le filtre '' soins primaires '', le résultat diminue à 341 articles.

Certaines de ces équations de recherche ont été associées à un système d'alerte relié à l'adresse mail de mise à jour du site DéclicViolence.

L'équipe DéclicViolence trouvera dans ce protocole un tutoriel illustrant l'utilisation de chaque base de données (Google Scholar, LiSSa, SUDOC, et PubMed).

#### 1.3.3 - Newsletters

Les Newsletters sont utiles pour connaître les dernières publications des sites internet référents dans le domaine des violences conjugales. Elles ont été choisies comme source d'information supplémentaire. L'inscription a été réalisée pour le site de l'association Solidarité Femmes, le site de l'association France Victimes, la page web de l'outil Elle's imagine'nt et les sites épidémiologiques SCORE SANTÉ et IRDES. Le site internet du gouvernement (Arrêtons les violences) ne propose pas cette fonctionnalité. L'équipe DéclicViolence devra donc se rendre régulièrement sur ce site pour relever les nouveautés.

#### 1.3.4 - Document commun de travail

Un document de type '' Google doc '' a été créé. Il est accessible par tous les membres de l'équipe depuis n'importe quel support numérique. Ce document va permettre de regrouper au même endroit toutes leurs idées. Des thématiques (vicarisation, violences digitales, etc.) n'ont pas été traitées au cours de cette thèse. Elles apparaissent dans ce document, ainsi l'équipe DéclicViolence pourra entamer un travail sur ces sujets.

#### 1.4 - Protocole : Mise à jour de la carte interactive

Les référentes départementales aux droits des femmes et à l'égalité ont pour mission de connaître les différentes structures impliquées dans la thématique des violences conjugales au sein de leur territoire. Elles représentent donc un appui idéal pour poursuivre le travail de carte interactive. En les sollicitant chaque année, l'équipe pourra être informée de l'évolution des structures sur chaque territoire. Les demandes seront adressées aux directrices régionales qui seront sollicitées pour transmettre la demande aux référentes départementales de leur région.

Un groupe de contacts a été créé, il regroupe les adresses des directrices et des directrices déléguées régionales. Le protocole de mise à jour comprend un mail type à adresser chaque année, ainsi que l'adresse du site internet où trouver les coordonnées afin de s'assurer de la validité des contacts.

De plus, une modification a été réalisée directement sur la page de la carte interactive. Les utilisateurs ont maintenant accès à l'adresse mail dédiée à la mise à jour. Le but est de donner l'opportunité à chaque utilisateur de transmettre un changement de coordonnées d'une structure ou encore de signaler une structure manquante.

## 1.5 - Protocole : Vérification des liens internet

La validité des liens qui renvoient vers d'autres sites web sera vérifiée de manière annuelle. Pour cela, les pages du site DéclicViolence qui contiennent un de ces liens ont été recensées. L'équipe DéclicViolence se rendra sur ces pages afin de tester leur fonctionnement.

## 1.6 - Protocole : Poursuite de la valorisation

L'objectif principal de l'équipe DéclicViolence consiste à promouvoir le site internet. La valorisation de la recherche va donc se poursuivre au-delà de cette thèse. Une liste de structures a été imaginée, ces dernières pourront être sollicitées afin de faire connaître le travail de mise à jour.

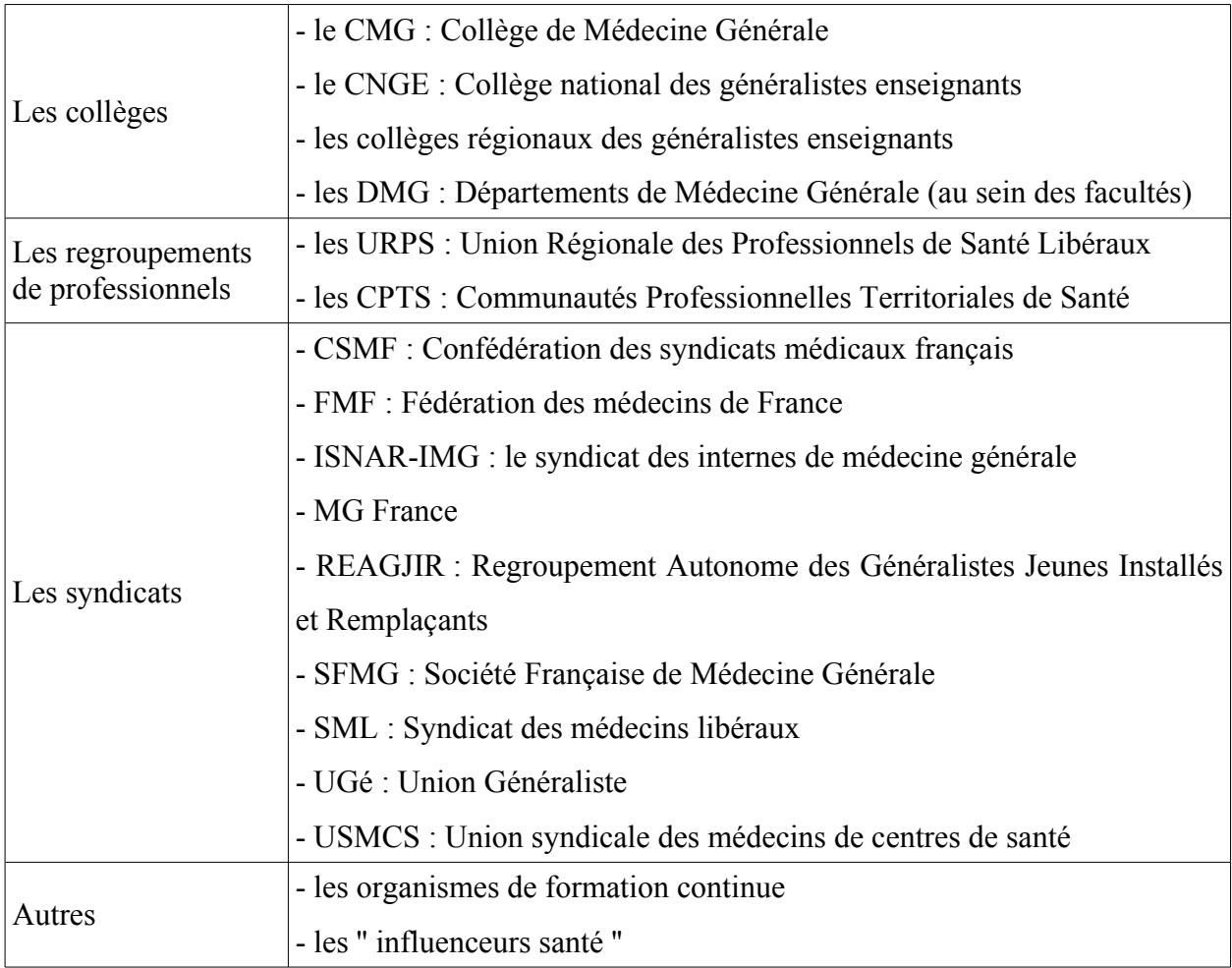

L'équipe DéclicViolence dispose dans le protocole général, d'un mail type (à adresser à un site internet, une association, etc.) pour poursuivre ce travail de communication.

# 1.7 - Application du protocole général

L'équipe DéclicViolence se réunit tous les mois, un calendrier a été imaginé pour les aider à étaler les actions de mise à jour et de développement du site tout au long de l'année.

La gestion des mails liés à l'adresse declicviolence maj $@g$ mail.com doit avoir lieu plusieurs fois dans l'année, car il s'agit de lire les échanges avec les experts et les référentes aux droits des femmes et à l'égalité et de trier les newsletters ainsi que les résultats automatiques de la recherche bibliographique. Le protocole '' épidémiologie '' doit être effectué après la publication des chiffres qui a lieu chaque année le 25 novembre lors de la journée internationale de lutte contre les violences faites aux femmes. Pour une meilleure visibilité, les mails adressés aux experts et aux directrices régionales doivent être envoyés hors périodes de vacances scolaires. Le calendrier proposé tient compte de l'ensemble de ces réflexions (Annexe IV).

Enfin, l'équipe DéclicViolence trouvera dans le protocole général le lien et les codes d'accès à la session administrateur du site afin de réaliser les prochaines modifications.

## 2- Mise en place de l'action : mise à jour du site

Les remarques des experts sur le site, leurs propositions de mises à jour et les idées concernant le développement du site ont été synthétisées et présentées à l'équipe DéclicViolence. Des améliorations et une mise à jour du site ont été effectuées.

#### 2.1 - Modifications générales

La phrase descriptive du site a été modifiée : « aide à la prise en charge des violences conjugales envers les femmes en médecine générale » est devenue « aide au repérage et à la prise en charge des violences conjugales en médecine générale ».

Un travail d'amélioration de la page d'accueil a été pensé : modification des couleurs et de la taille des différents éléments pour une meilleure visibilité.

Le site est divisé en plusieurs pages. La partie « Comment intervenir ? » est devenue « Comment intervenir en détails ». Les parties « Outils » et « En 1 Clic » ont été regroupées sous le terme « Intervenir en 1 clic ». Ainsi, l'utilisateur se repère plus facilement en fonction de ses attentes : recherche rapide d'une information ou questionnement plus général.

Tous les liens internes du site ont été vérifiés et adaptés aux modifications effectuées.

Plusieurs titres ont été modifiés pour devenir plus pertinents :

- Définitions → Définitions et différents types de violences
- Acteurs du huis clos : qui sont-ils ? → Acteurs du huis clos : victimes, enfants, auteurs
- $\text{-}$  Les droits des victimes de violences  $\rightarrow$  Les dispositifs judiciaires pour les victimes
- $\hbox{–}$  Se protéger  $\hbox{–}$  Demander une protection
- J'aide la patiente à améliorer la sécurité du foyer → Plan de sécurité

#### 2.2 - Mise à jour du contenu

Les résultats sont présentés selon le plan du site DéclicViolence. Les sources des textes présentés en annexe apparaissent sur le site DéclicViolence.

## 2.2.1 - '' L'essentiel à connaître ''

Une nouvelle version du texte sur les auteurs de violences (caractéristiques et prise en charge) a été proposée (Annexe V).

Concernant le chapitre sur la législation et le système judiciaire, certains paragraphes ont été retravaillés : les nouvelles lois ; le dépôt de plainte / main courante ; la possibilité pour la victime de quitter le logement ou de rester dans son logement sans l'auteur ; l'ordonnance de protection ; le signalement et l'information préoccupante. Des nouveautés ont également été apportées (Annexe VI) : plateforme de signalement des violences sexistes et sexuelles ; téléphone grand danger et bracelet anti-rapprochement.

Un nouveau chapitre sur le lien entre violences conjugales et addictions a été proposé (Annexe VII). Il présente les premiers résultats d'une étude multicentrique (ViA-MG) actuellement en cours dans le Puy-de-Dôme et à Paris. Les objectifs de cette étude sont d'évaluer la prévalence de la victimisation et de la perpétration des violences conjugales chez les patients consultant ou étant hospitalisés en addictologie, ainsi que d'évaluer les attentes vis-à-vis des médecins généralistes.

Un tableau a été ajouté pour illustrer les différences entre le conflit et la violence (Annexe VIII).

# 2.2.2 - '' Pourquoi intervenir ? ''

L'épidémiologie a été mise à jour avec les chiffres de l'année 2020. Le tableau présentant les données des années précédentes a été ajouté (Annexe III).

Un tableau illustrant le rôle du médecin généraliste face à l'emprise a été proposé (Annexe IX).

Les résultats de l'enquête de faisabilité de l'étude AVIC-MG ont été ajoutés au chapitre traitant des attentes des victimes. En effet, le second objectif de cette étude (après la cartographie des structures impliquées dans la prise en charge des violences conjugales) est d'étudier les attentes des femmes victimes de violences conjugales (consultant dans les structures d'accueil préalablement recensées) envers les médecins généralistes. Ce travail préliminaire, réalisé dans une association de Clermont-Ferrand (AVEC 63) a permis de mettre en évidence (bien que les résultats ne soient pas significatifs au vu de la faible puissance de l'étude) que : 11 répondantes sur 13 considèrent que cela fait partie du rôle du généraliste que d'aborder la problématique des violences conjugales ; toutes les répondantes ont vu un médecin généraliste au cours des 12 derniers mois {15}. Les résultats de l'étude nationale multicentrique sont en cours d'écriture.

## 2.2.3 - '' Les pièges à éviter ''

Cette page expose les représentations des médecins généralistes et les obstacles qu'ils rencontrent dans la prise en charge des violences conjugales. Chaque '' piège '' renvoie à une page du site DéclicViolence qui permet au lecteur d'obtenir des pistes de réflexion. Ces liens internes ont été améliorés. Une proposition a été faite : ajouter une courte phrase sous chaque '' piège '' pour apporter un élément de réponse rapide.

# 2.2.4 - '' Comment intervenir en détails ''

Cette partie du site présente les différentes étapes de la prise en charge des victimes : du dépistage des violences aux consultations de suivi.

Le texte sur le dépistage a été modifié, avec la mise en avant du Violentomètre (Annexe X). Certains chapitres ont été retravaillés : la partie sur l'évaluation du danger et de l'emprise (Annexe XI) et le texte sur le certificat médical (Annexe XII).
Un nouveau chapitre recensant les outils à proposer aux victimes (Mémo de Vie et App-Elles) a été proposé (Annexe XIII).

La partie « Orienter les victimes » a été repensée pour un accès direct à un menu déroulant qui propose les grandes possibilités d'orientation (associations, monde judiciaire, monde médical, etc.). Pour chaque organisation citée (dans la mesure du possible) un lien a été ajouté. Il permet à l'utilisateur d'accéder aux coordonnées des structures de son territoire.

# 2.2.5 - '' Intervenir en 1 clic ''

Afin de répondre à l'attente des professionnels d'obtenir des réponses précises et concrètes concernant la prise en charge des violences conjugales, cette partie du site a été retravaillé. Il s'agit de présenter les informations essentielles de la partie '' Comment intervenir en détails '' . Cette page du site doit pouvoir être consultée rapidement au cours d'une consultation. Voilà ce que les utilisateurs pourront trouver dans cette partie du site :

- les signes d'alerte, le Violentomètre
	- l'évaluation du danger et de l'emprise
	- la prise en charge d'une situation de danger immédiat
	- le plan de sécurité
	- les principales règles de rédaction d'un certificat médical (+ modèle)
	- l'essentiel à connaître sur le système judiciaire
	- le signalement et l'information préoccupante (+ modèles)
	- les outils : mémo de vie, app-elles
	- les principaux numéros à donner à la victime
	- les différentes possibilités d'orientation de la victime

### 2.2.6 - La carte interactive

La phrase suivante apparaît dorénavant sur cette page : '' Si vous avez connaissance d'une structure non répertoriée sur la carte ou si vous relevez une erreur dans les coordonnées d'une structure, n'hésitez pas à nous contacter via l'adresse suivante : declicyiolence.maj@gmail.com. " Un document réalisé par le CNVIF (Comité National des Violences Intra-Familiales), comité pluridisciplinaire à l'initiative du Conseil National de l'Ordre des Médecins, recense sur le territoire national, les structures des principales associations (FNSF, FNCIDFF, FV). Ces données serviront à compléter la carte interactive de DéclicViolence.

# 2.2.7 - '' Liens utiles ''

Cette page existe déjà sur le site, mais elle n'est pas accessible via le menu général. Une nouvelle position au sein du plan du site a été proposée pour une meilleure visibilité. Des nouvelles ressources pourront être ajoutées.

# 3- Communication des conclusions et valorisation de la recherche

L'objectif de cette partie de la thèse consiste à communiquer via différents réseaux pour faire connaître le site DéclicViolence. Plusieurs demandes ont été faites auprès de sites internet abordant la thématique des violences conjugales afin de faire apparaître un lien vers le site DéclicViolence. Certains ont accédé à notre demande : l'association France Victimes ; l'association ISIS Issoire qui travaille dans le domaine de l'éducation et la promotion de la santé dans le département du Puy-de-Dôme ; ainsi que le CNVIF (Annexe XIV). Le site du gouvernement (arrêtons les violences) a été sollicité à plusieurs reprises, sans succès.

La plateforme EBM France, plateforme de recommandations de médecine générale, développée par le Collège de la Médecine Générale a publié un premier tweet en septembre 2021 pour présenter l'outil DéclicViolence (Annexe XIV). Un second tweet est prévu une fois la mise à jour du site DéclicViolence terminée. Une nouvelle fonctionnalité pour leur plateforme est en cours de création, elle vise à référencer les différents outils à disposition des médecins généralistes. Lorsqu'elle sera en place, le site DéclicViolence sera cité.

L'équipe de communication de l'association France Victimes a également programmé une newsletter pour parler de DéclicViolence une fois la mise à jour du site effectuée.

En 2022, il est prévu que les délégués de l'assurance-maladie du département de l'Allier présentent cet outil lors de leur rencontre avec les professionnels de santé. Nous espérons que cette action soit ensuite développée au niveau régional puis national.

Nous avons contacté 360 Médics, plateforme d'accompagnement des professionnels de santé. Elle réunit des ressources et des outils utiles à la pratique quotidienne des soignants. Cette plateforme a été imaginée par un médecin, l'entreprise est constituée d'experts en communication, d'informaticiens ainsi que d'un comité scientifique. Ils travaillent en partenariat avec certaines sociétés savantes. Ils nous ont proposé de créer une application mobile à partir du site internet DéclicViolence. 300 000 soignants dont 140 000 médecins utilisent la plateforme 360 Médics {16}, cela représente une opportunité majeure de faire connaître le site DéclicViolence. L'application imaginée doit reprendre la partie « Intervenir en 1 clic », elle est en cours de création et sera disponible une fois la mise à jour du site réalisée.

# **DISCUSSION**

## 1- Principaux résultats

Plusieurs recherches ont montré que l'un des principaux freins des médecins généralistes à aborder les violences conjugales était le manque de formation. L'outil DéclicViolence vise à répondre à cette problématique. Ce travail de thèse a permis d'aboutir à un protocole de mise à jour : précis, complet et reproductible. Il va rendre possible ce projet d'actualisation pérenne. De plus, une première mise à jour du site a eu lieu : amélioration de l'ergonomie du site, actualisation des données existantes, développement de nouvelles thématiques. Au total, une refonte de la forme et du fond du site a permis l'amélioration de cet outil déjà utile dans la pratique de la médecine générale.

# 2- Forces et limites du travail

Nous avons utilisé pour ce travail de thèse la méthodologie de la recherche-action. Elle a pour avantage d'obtenir une réponse à un problème concret. La collaboration avec l'équipe DéclicViolence, a permis de faire émerger des nouvelles idées tout au long du processus. L'absence de méthodologie précise est une force, car cela entraîne une grande flexibilité et permet notamment de faire évoluer l'objectif au fur et à mesure. Tout au long du travail de thèse, des réalisations pratiques ont eu lieu, ce qui permet de proposer un résultat effectif au moment de la soutenance de cette thèse.

Le projet de l'équipe DéclicViolence de mettre à jour le site de manière régulière représente un travail important. Le protocole créé facilitera sa réalisation, mais il demeure un projet ambitieux.

L'absence de méthodologie précise peut cependant avoir l'inconvénient de manquer de rigueur.

### 3- Des perspectives nombreuses

Des thématiques déjà présentes sur le site vont évoluer. Une thèse sur les violences faites aux enfants est actuellement en cours au sein de la faculté de médecine de Clermont-Ferrand. Ce projet consiste à créer un site internet sur le modèle de DéclicViolence. Les deux sites seront liés pour que les utilisateurs de l'un découvrent le second site.

Des projets de recherche multicentriques vont bientôt se terminer et les conclusions seront intégrées au site DéclicViolence. Il s'agit notamment des projets suivants :

- AVIC-MG : qui recherche les attentes des victimes envers les médecins généralistes.

- VIA-MG : qui étudie le lien entre violence conjugale et l'addiction ainsi que les attentes envers les médecins généralistes.

Pour ce travail de thèse, les personnes sollicitées et interrogées sont des experts des violences conjugales. Il pourrait être intéressant de travailler sur une nouvelle évaluation du site en interrogeant des médecins généralistes mois impliqués dans cette thématique. Ce travail correspondrait au chapitre '' évaluation des effets de l'action '' de la méthodologie recherche action, non traité dans cette thèse.

Le protocole bibliographique sera utilisé pour la première fois par l'équipe DéclicViolence au printemps 2023. À cette date, la recherche portera sur les documents publiés en 2022. Se pose donc la question de la prise en compte des documents publiés de 2016 à 2021. Un travail de thèse pourrait être proposé afin d'appliquer le protocole '' recherche bibliographique '' sur ces années. L'étudiant pourrait alors présenter une mise à jour du site à partir des données les plus pertinentes.

Pour répondre au besoin de formation des médecins généralistes sur la thématique des violences conjugales, la valorisation du site doit se poursuivre. L'équipe de DéclicViolence va continuer de réfléchir aux différents moyens de diffusion possibles.

Les enquêtes épidémiologiques dans lesquelles les violences psychologiques sont prises en compte sont rares. Les derniers chiffres que nous avons trouvés sont ceux de l'enquête ENVEFF réalisée en 2000. Un protocole de recherche pourrait être créé dans l'objectif d'obtenir des résultats épidémiologiques sur les violences conjugales en soins primaires.

Le site DéclicViolence présente les violences conjugales sur le versant '' classique '' : les victimes sont des femmes et les auteurs sont des hommes. Cependant, d'autres situations de violences dans le couple existent (couples homosexuels, hommes victimes, etc.). Afin de répondre à toutes ces situations, le site DéclicViolence pourrait évoluer pour présenter une prise en charge des violences non genrées.

# **CONCLUSION**

Tous les médecins généralistes ont dans leur patientèle des victimes de violences conjugales (une femme sur dix d'après l'étude ENVEFF de 2000).

DéclicViolence, site internet créé en 2016, propose aux médecins généralistes une aide au repérage et à la prise en charge des violences conjugales. Il est référencé comme ressource dans les recommandations de la HAS d'octobre 2019. Il s'inscrit dans la continuité des outils numériques fiables et pratiques créés par et pour des médecins généralistes. Leur objectif commun est d'améliorer les pratiques professionnelles.

Afin que le site ne devienne pas obsolète, il était nécessaire de réfléchir à la mise en place d'un protocole de mise à jour pérenne. L'équipe DéclicViolence souhaite proposer une amélioration continue de cet outil, le protocole créé est un support essentiel pour mener à bien cet objectif. L'amélioration ergonomique et la première mise à jour permettent au site DéclicViolence de rester un outil majeur dans la thématique des violences conjugales.

Le travail de référencement et de diffusion de l'information est essentiel, dorénavant le site est accessible via une application créée en collaboration avec la plateforme 360 Médics.

Ce travail offre aux médecins généralistes un outil efficace et facilement utilisable pour améliorer la prise en charge des violences conjugales. Le médecin généraliste, acteur de premier recours, a un rôle majeur dans ces situations.

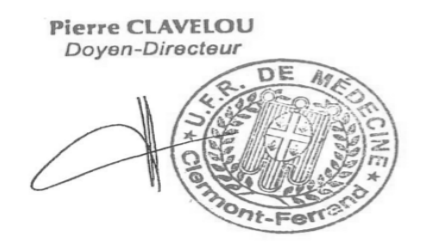

Pr Catherine Laporte, 24/03/2022

topotr<

# **Références bibliographiques**

1. Organisation Mondiale de la Santé. Rapport mondial sur la violence et la santé. Genève, 2002.

2. OMS . Estimations mondiales et régionales de la violence à l'encontre des femmes : prévalence et conséquences sur la santé de la violence du partenaire intime et de la violence sexuelle exercée par d'autres que le partenaire. Genève, 2013.

3. Jaspard M. et l'équipe Enveff. Nommer et compter les violences envers les femmes : une première enquête nationale en France. Population et Sociétés. 2001. 364.

4. Lettre de l'Observatoire National des Violences faites au Femmes. 2021. 17.

5. HAS. Repérages des femmes victimes de violences au sein du couple. Texte de recommandations. 2019, mise à jour 2020.

6. Service statistique ministériel de la sécurité intérieure. Rapport d'enquête : Cadre de vie et sécurité. 2019.

7. Dautrevaux M. Quels sont les freins au dépistage et à la prise en charge des violences conjugales en soins primaires ? Une revue systématique de la littérature. (Thèse). Nancy. 2016.

8. Teich JM, Osheroff JA, Pifer EA, Sittig DF, Jenders RA. Clinical decision support in electronic prescribing: recommendations and an action plan: report of the joint clinical decision support workgroup. J Am Med Inform Assoc .2005. 12:365-76.

9. Gilbert R, Jeanmougin P, Ben Hamouda A, Bercherie J, Suárez Valencia JS, Baruch D. Outils d'aide à la décision clinique. La revue du praticien, Médecine générale. 2014. 927 : 638.

10. Cook DA, Levinson AJ, Garside S, Dupras DM, Erwin PJ, Montori VM. Internet-based learning in the health professions : a meta-analysis. JAMA. 2008. 300(10):1181-96.

11. IPSOS. Les pratiques numériques des médecins généralistes en 2016. (En ligne). 2016. Consulté le 19 février 2022. Disponible sur : https://www.ipsos.com/fr-fr/les-pratiquesnumeriques-des-medecins-generalistes-en-2016

12. Malhanche P. DéclicViolence : site internet d'aide à la prise en charge des violences conjugales envers les femmes en médecine générale. (Thèse). Clermont Ferrand. 2016.

13. Catroux M. Introduction à la recherche-action : modalités d'une démarche théorique centrée sur la pratique. Les cahiers de l'APLIUT. 2002.

14. KitMédical (En ligne) disponible sur : https://app.kitmedical.fr/

15. Attentes des femmes victimes de violences conjugales envers le médecin généraliste : démarches éthiques et administratives préalables à la réalisation d'une étude quantitative multicentrique transversale et étude de faisabilité au sein d'une structure d'accueil de femmes victimes de violences conjugales de Clermont-Ferrand, l'association Victimes Ecoute Conseils (AVEC 63), Thèse, Université de Clermont-Ferrand, V. PESSIOT, 2019.

16. Page d'accueil du site 360 Médics (En ligne) disponible sur :

https://360medics.com/fr/welcome

# **ANNEXES**

# Annexe I : Liste des experts interrogés

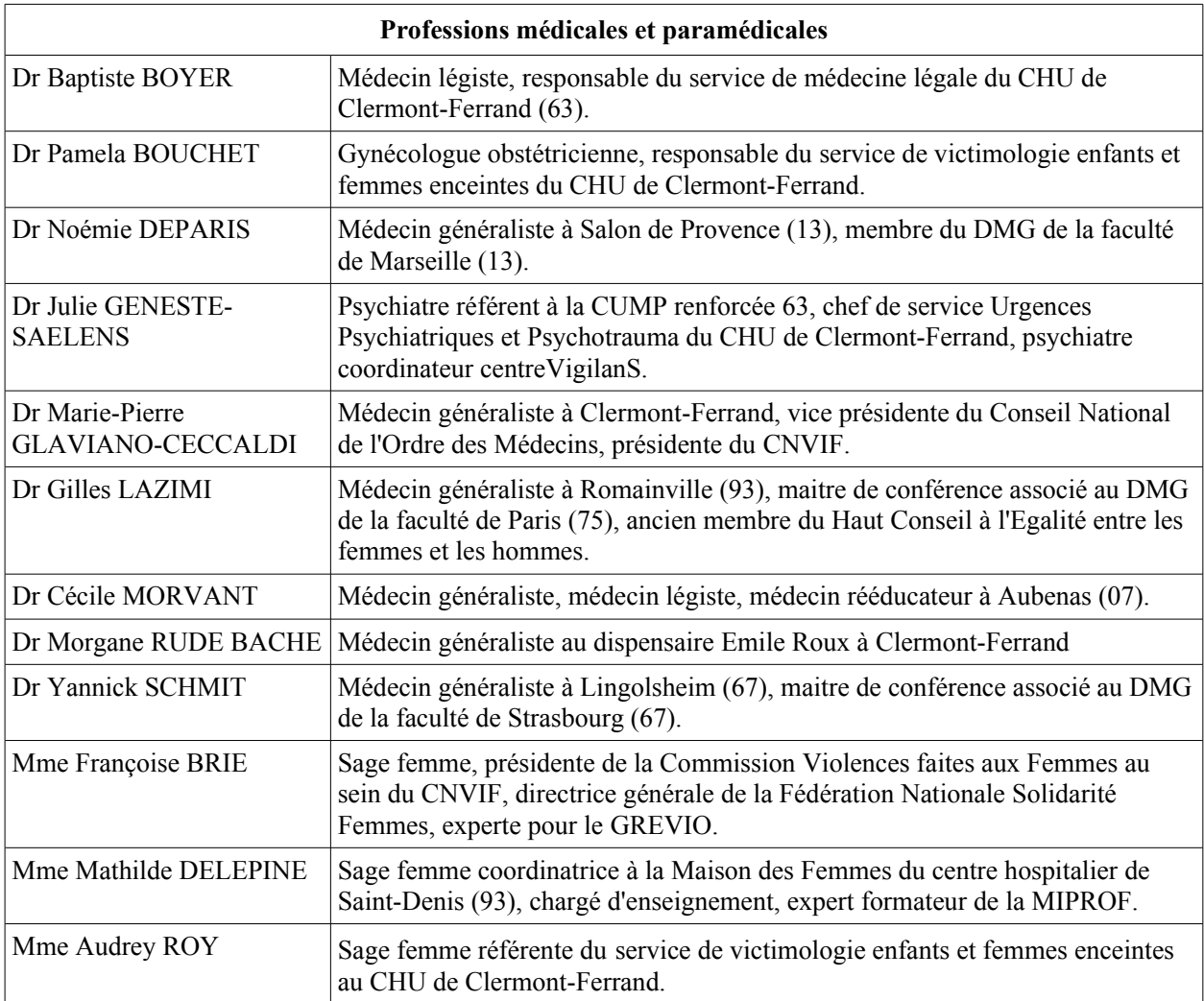

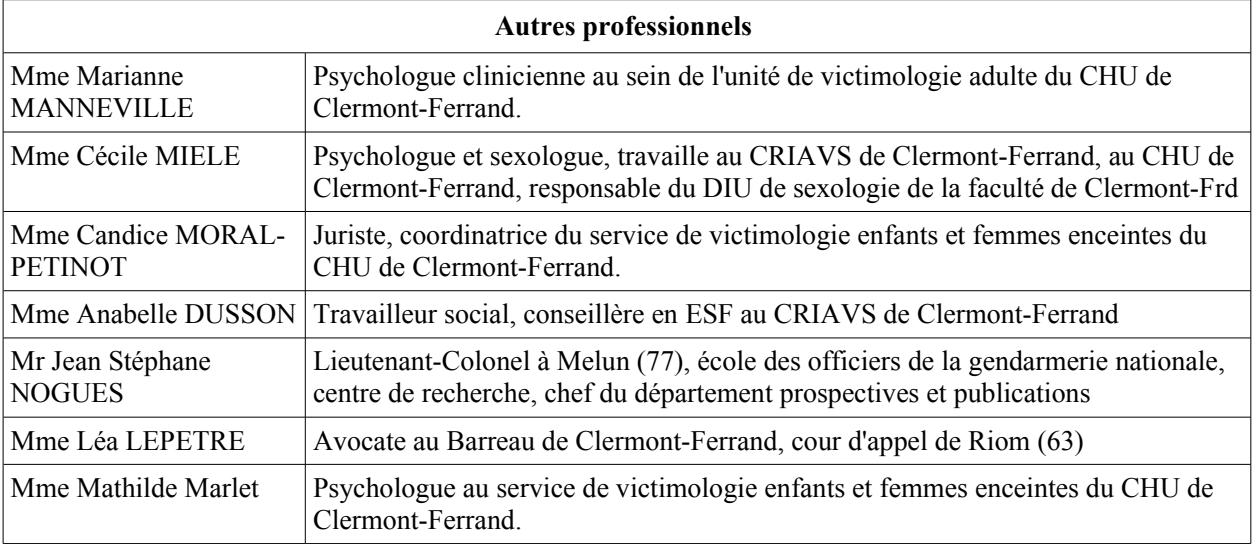

Annexe II : Tutoriel pour la gestion des groupes de contacts

- 1- se connecter au compte google
- 2- sur la page d'accueil de gmail, rendez vous dans contact :
	- A- cliquer sur '' application google '' (en haut à droite)
		- B- cliquer sur '' Contacts ''

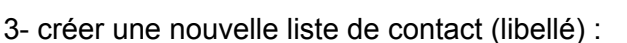

- dans la colonne de gauche : cliquer sur '' + créer un libellé ''
- donner le nom que vous souhaiter (ex : groupe A)

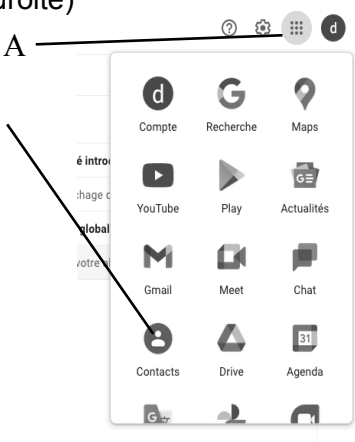

- 4- si besoin, ajouter un nouveau contact : colonne de gauche  $\rightarrow$  " + créer un nouveau contact "
- 5- pour créer le groupe de contacts ajouter l'étiquette (ex : groupe A) sur chaque contact :  $\rightarrow$  depuis la liste des contacts :

B

A- au bout de la ligne du contact appuyer sur ''autre action) B- cocher le libellé souhaité (ex : groupe A)

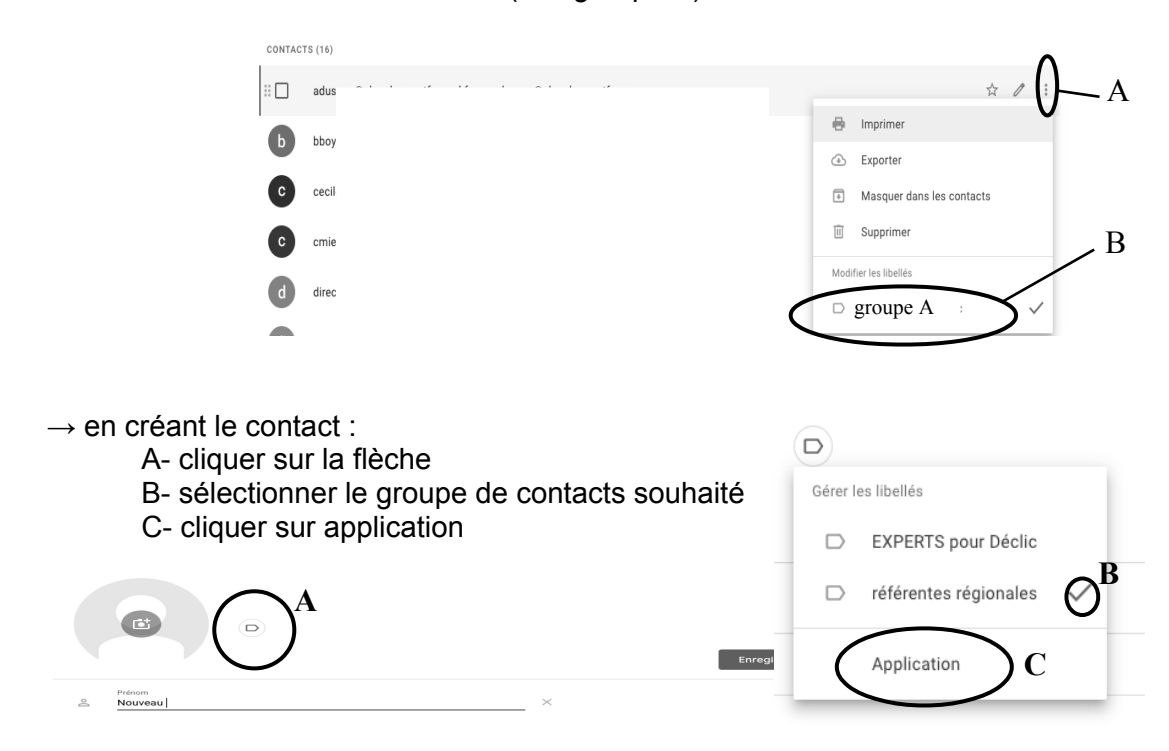

6- Pour envoyer un mail au groupe de contacts : noter l'intitulé de ce dernier (ex : groupe A) dans l'espace habituel du destinataire.

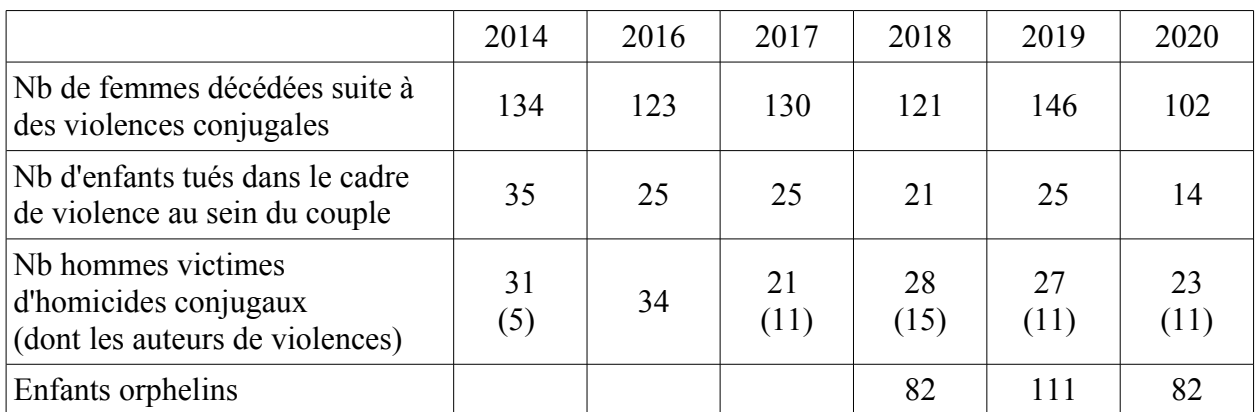

# Annexe III : Données épidémiologiques des années précédentes

# Annexe IV : Calendrier d'application du protocole général

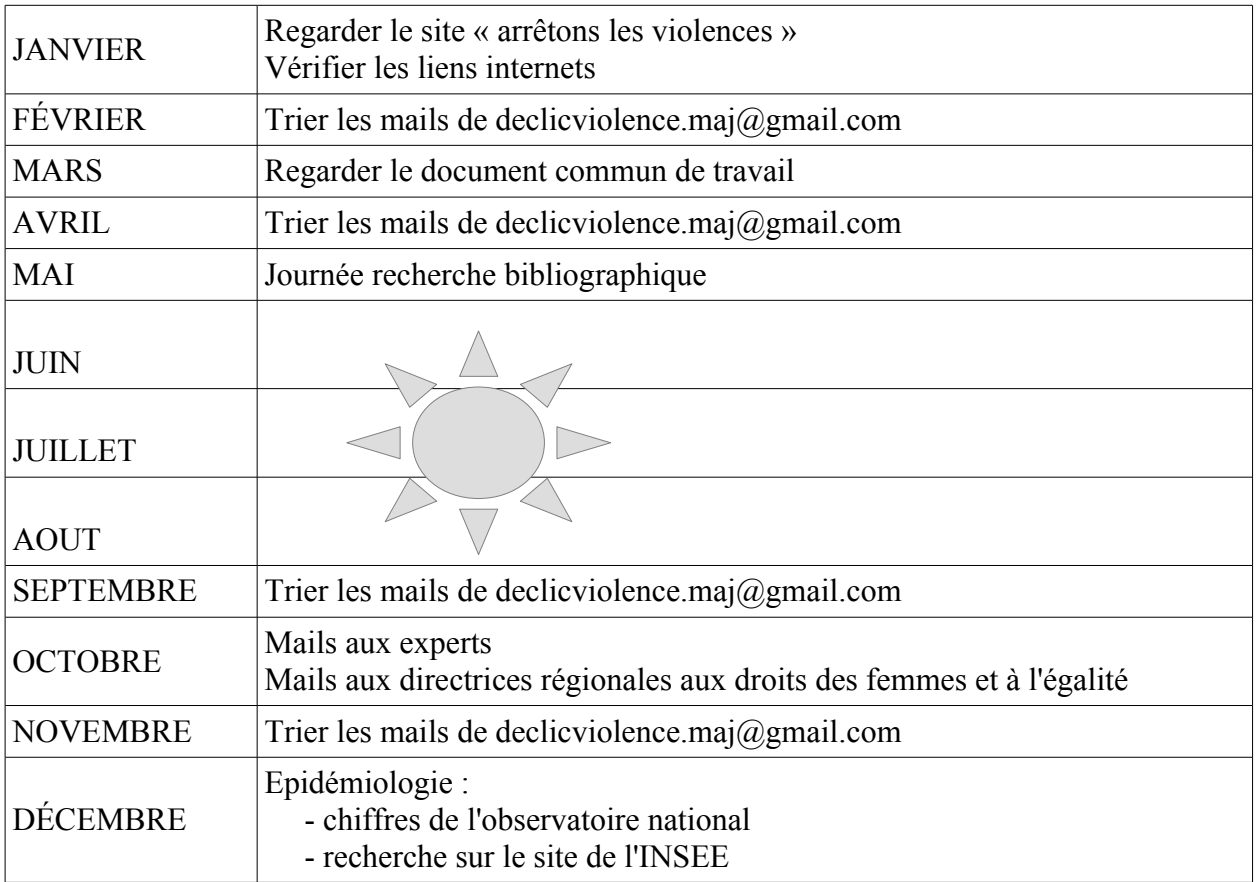

# Annexe V : Les auteurs de violences conjugales

### Qui sont-ils ?

Plusieurs travaux, notamment des revues de la littérature ont mis en évidence des caractéristiques fréquemment retrouvées chez les auteurs de violences :

- antécédent de violences commises
- antécédent de violences subies (notamment avoir été victime de maltraitance infantile)
- addictions (notamment le mésusage de l'alcool)
- antécédent de pathologies psychiatriques

### Vers une prise en charge :

La prise en charge classique consiste à la psychoéducation et/ou à la thérapie cognitivocomportementale (TCC).

Les nouvelles approches se concentrent sur l'amélioration de la motivation, la gestion de la colère et des émotions, les compétences en communication, les plans de sécurité et les stratégies d'adaptation. La prise en charge d'un psycho-traumatisme (ex : antécédent de violence dans l'enfance) est essentielle.

Cette prise en charge relève de professionnels spécialistes. Cependant, le médecin généraliste peut avoir un rôle dans l'initiation de ce suivi. Il apparaît également que l'identification et la gestion des facteurs de risque sont essentiels, tout comme le dépistage d'un contexte d'addiction fréquemment associé.

Les structures spécialisées dans ce type de prise en charge ne sont actuellement pas présentes sur tout le territoire français. (FNACAV, Fédération Nationale des Associations et des Centres de prise en charge des Auteurs de Violence).

Il existe une ligne téléphonique d'écoute pour les auteurs : 08 019 019 11

Tous les jours, de 10 heures à 19 heures, des professionnels sont à l'écoute sur la plate-forme. L'appel est gratuit et demeure anonyme.

En cas de violences sexuelles, le généraliste peut se rapprocher des CRIAVS : Centre Ressource pour Intervenants auprès d'Auteurs de Violences Sexuelles. Il en existe un dans chaque ancienne région. Ils proposent aux professionnels :

- de trouver soutien et conseil dans la prise en charge
- d'intervenir dans les situations complexes
- de participer à des formations

# Annexe VI : Législation et système judiciaire : nouveautés

# Plateforme de signalement des violences sexistes et sexuelles

Il s'agit d'une plateforme anonyme, gratuite et disponible 24h/24 et 7j/7.

Elle offre aux victimes un accueil personnalisé et adapté par un policier ou un gendarme spécifiquement formé à la prise en charge des victimes de violences sexuelles et sexistes. L'objectif est d'accompagner vers le dépôt d'une plainte et d'orienter vers un réseau d'associations et de professionnels formés.

Le portail peut également être utilisé par des témoins de violences sexuelles et sexistes pour signaler des faits.

# Téléphone grand danger

Il s'agit d'un téléphone portable disposant d'une touche alerte.

Il permet à la victime de joindre, en cas de grand danger, le service de téléassistance accessible 7j/7 et 24h/24. Après analyse de la situation, la téléassistance peut demander l'intervention des forces de l'ordre.

Ce dispositif permet également de géolocaliser le bénéficiaire.

C'est le procureur de la république qui décide de l'attribution (pour une durée de 6 mois). Les critères d'attribution sont : consentement de la victime, absence de cohabitation avec l'auteur, formalisation sur le plan judiciaire de l'interdiction pour l'auteur d'entrer en contact avec la victime.

En parallèle, la victime est suivie par une association d'aide aux victimes.

## Bracelet anti-rapprochement

Le bracelet anti-rapprochement est un dispositif de surveillance électronique qui permet de géolocaliser une victime et un auteur réel ou présumé de violences conjugales. Sans avoir recours à la prison, ce bracelet constitue la réponse la plus forte, la plus contraignante et la plus protectrice en matière de violences conjugales.

Si l'auteur se rapproche de la victime (périmètre de protection fixé par le juge) la victime est prévenue et mise en sécurité et les forces de sécurité interpellent l'auteur.

Au civil (ordonnance de protection), sa délivrance nécessite le consentement des intéressés. Si jamais l'auteur refuse le bracelet anti-rapprochement, le juge aux affaires familiales en informe le parquet qui portera l'affaire au pénal.

Au pénal, le juge peut décider de l'application du dispositif avant toute condamnation, dans le cadre d'un contrôle judiciaire, ou après une condamnation, comme une des obligations associées à une peine. Le consentement de l'auteur n'est alors pas recherché.

# Annexe VII : Addictions et violences conjugales

Plusieurs études concluent que les pathologies addictives augmentent le risque de perpétration de violences conjugales. Par exemple, selon l'OMS, l'utilisation nocive d'alcool est un facteur de risque d'être auteur de violences conjugales. Une méta-analyse montre que le risque d'agression sur un partenaire intime est multiplié par 3 en cas de trouble de l'usage de l'alcool ou d'un autre produit (majoritairement cocaïne et cannabis).

Il existe également un recours aux substances psychoactives plus important chez les personnes ayant subi des violences au cours de leur vie. Le lien de causalité n'est pas encore réellement établi.

Actuellement une étude multicentrique (ViA-MG) est en cours dans le Puy-de-Dôme et à Paris pour évaluer la prévalence de la victimisation et de la perpétration des violences conjugales chez les patients consultant ou étant hospitalisés en addictologie. Elle permettra également de décrire cette population (caractéristiques socio-démographiques, caractéristiques de recours à la médecine générale, attentes vis-à-vis de la médecine générale).

# Annexe VIII : Tableau des différences entre le conflit et la violence

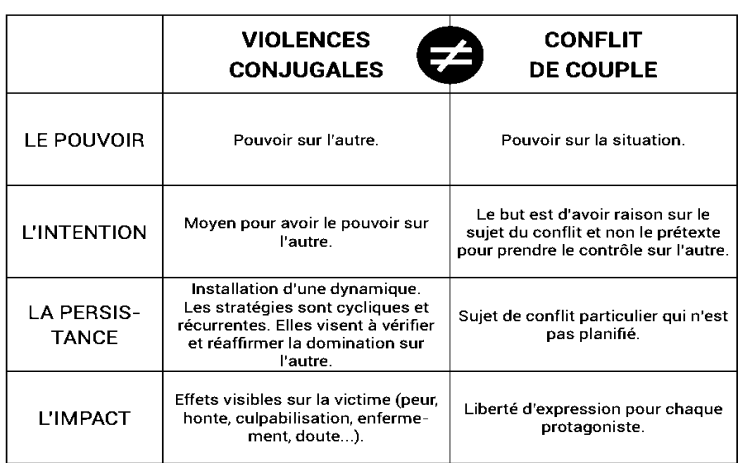

Annexe IX : Rôle du médecin généraliste face à l'emprise

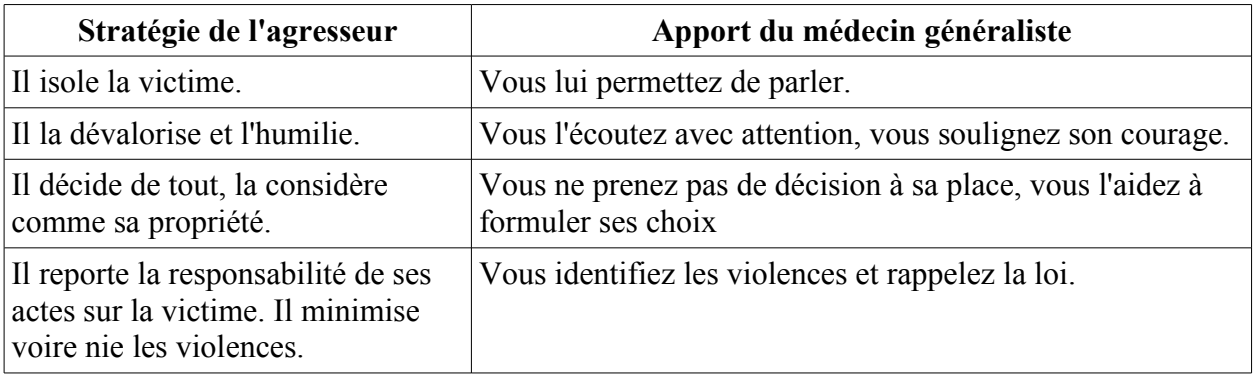

# Annexe X : Dépistage et Violentomètre

La HAS dans son texte de 2019, recommande un dépistage systématique des violences conjugales. Néanmoins, le médecin doit faire attention à ses propres limites et poser la question quand il est prêt à accueillir une révélation de violences.

L'environnement du cabinet médical doit favoriser la révélation des violences : placer des affiches dans la salle d'attente, des brochures dans les toilettes… Dans cet objectif, le médecin peut mettre à disposition des patients le Violentomètre. Il peut également utiliser cet outil en consultation pour aborder le sujet des violences conjugales.

La relation de confiance entre le médecin et la patiente ainsi que la façon dont le médecin pose les questions semblent plus importantes que le choix d'un questionnaire de dépistage.

Il existe toutefois un outil de dépistage validé en soins primaires : le questionnaire WAST. Il a l'avantage de dépister les violences psychologiques et physiques. Un résultat ≥ 5 met en évidence une exposition à des violences. Une version courte du WAST peut être utilisée : elle consiste à poser les 2 premières questions : si la patiente répond « très tendue » en 1 ou « beaucoup de difficultés » en 2, le professionnel est invité à poursuivre ses questions pour évaluer la situation plus précisément.

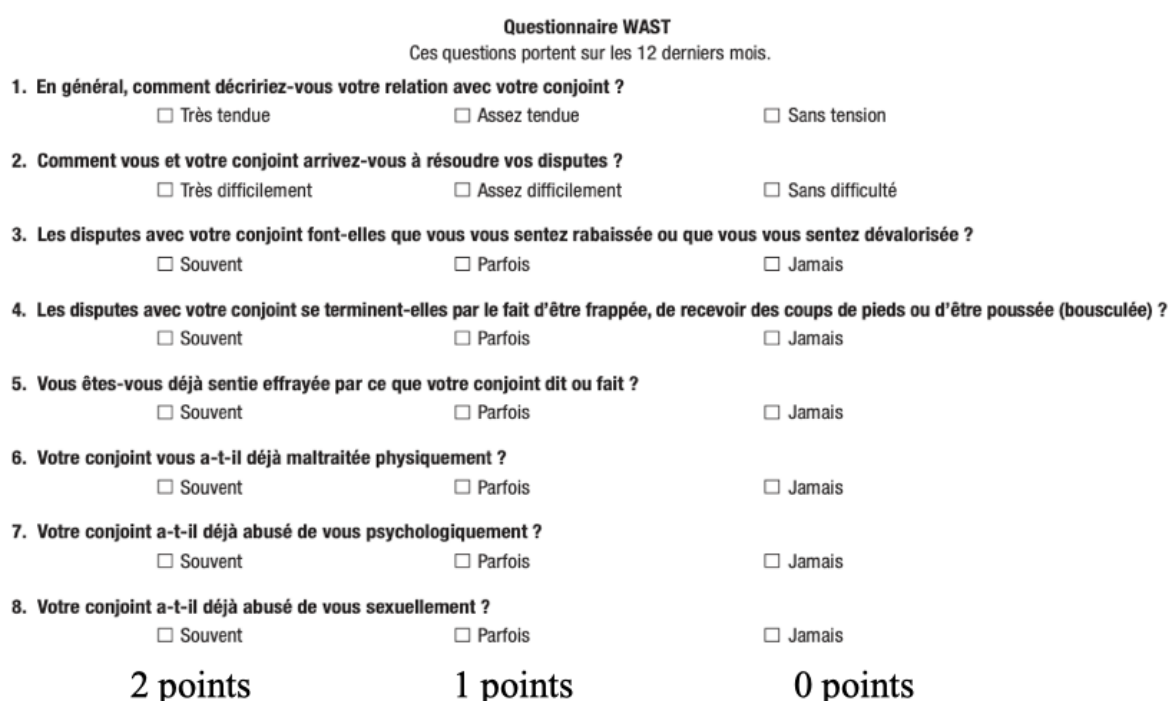

#### Lutter contre les violences faites aux jeunes femmes e violentomètre  $13$  $14$ 15  $17$ 18 19 20 21 22 23 24 2  $\mathbf{3}$ 5 6 8 9 10 11  $12$ 16  $\Delta$ famille projets Respecte tes décisions, tes dési<br>et tes goûts  $rac{1}{6}$ perm ta Insiste pour que tu lui envoies<br>des photos intimes n<sub>s</sub> et habits Se moque de toi en public  $\overline{\mathbf{e}}$ et<sup>-</sup> amis Est content quand tu te S'assure de ton accord<br>pour ce que vous faites Te fais du chantage<br>si tu refuses de fair confiance en toi Rabaisse tes opini Fouille tes textos, Est jaloux et pos Accepte tes an isole de ta far Te manipule Contrôle tes **PROFITE VIGILANCE, DIS STOP!** PROTÈGE-TOI, DEMANDE DE L'AIDE

# Annexe XI : Évaluation du danger et de l'emprise

Le Conseil de l'ordre des médecins a créé des documents pour aider à l'évaluation du danger et de l'emprise.

### Questions Le danger La victime fait-elle état d'une multiplicité de violences (verbales, physiques, sexuelles ou psychologiques) et/ou d'une augmentation de la fréquence de ces dernières ? D'après la victime, son partenaire a-t-il eu connaissance de son projet de séparation ? En cas de séparation déjà effective, l'ancien partenaire cherche-t-il à connaitre le lieu de résidence de la victime ? S'il y a présence d'enfants, la victime évoque-t-elle des violences de la part de son partenaire ou de son ancien partenaire envers ces derniers (coups, humiliations, privations notamment alimentaires, etc.) ? La victime craint-elle de nouvelles violences (envers elle, ses enfants, ses proches, etc.) ? La victime indique-t-elle que son partenaire ou ancien partenaire utilise les enfants pour lui faire du chantage ? La victime dit-t-elle avoir peur pour elle ou pour ses enfants ? La victime est-elle enceinte ou a-t-elle un enfant de moins de deux ans ? La victime évoque-t-elle des éléments laissant penser qu'elle ait pu être incitée au suicide par son partenaire ou ancien partenaire ? La victime exprime-elle avoir déjà été empêchée de sortir de chez elle ? La victime affirme-t-elle que son partenaire ou ancien partenaire consomme de l'alcool, des drogues et/ou des médicaments ? La victime indique-t-elle que son partenaire ou ancien partenaire a des antécédents psychiatriques ? Selon les dires de la victime, la police ou la gendarmerie est-elle déjà intervenue au domicile conjugal et/ou partagé ? À la connaissance de la victime, le partenaire ou ancien partenaire a-t-il eu des altercations avec la police ou des antécédents judiciaires ? La victime dit-elle avoir reçu des menaces de mort (notamment scénarisées) adressées directement à elle ou à ses enfants de la part de son partenaire ou ancien partenaire ?

La victime déclare-t-elle que son partenaire ou ancien partenaire possède des armes à feu (déclarées ou non) ?

### **Questions**

### L'emprise

La victime indique-t-elle recevoir des propos dévalorisants, humiliants, dégradants ou injurieux de la part de son partenaire ou ancien partenaire ?

La victime se sent-elle sous surveillance permanente ou harcelée moralement et/ou sexuellement au moyen de mails, sms, appels, messages vocaux, lettres, etc. ? La victime dit-elle disposer librement de son temps ?

La victime se dit-elle empêchée ou restreinte par son partenaire d'entrer en contact avec sa famille et/ou ses amis ?

La victime se sent elle déprimée ou « à bout », sans solution ?

La victime s'estime-t-elle responsable de la dégradation de la situation ?

La victime fait-elle part de menace ou de tentative de suicide par son partenaire ?

La victime paraît-elle en situation de dépendance financière ? Son partenaire l'empêche-t-elle de disposer librement de son argent ?

La victime se voit-elle confisquer ses documents administratifs (papiers d'identité, carte vitale etc.) par son partenaire ?

La victime est-elle dépendante des décisions de son partenaire ? Son partenaire ignore-t-il ses opinions, ses choix ?

La victime évoque-t-elle l'exercice d'un contrôle, de la part de son partenaire, sur ses activités et comportements quotidiens (vêtements, maquillage, sortie, travail, etc.)?

# Annexe XII : Le certificat médical

C'est un document médico-légal sur lequel l'autorité judiciaire va s'appuyer pour décider de l'orientation de la procédure. Il s'agit d'un élément de preuve important.

Important : ne jamais se prononcer sur la réalité des faits ou sur le caractère volontaire ou involontaire des violences, ni affirmer la responsabilité d'un tiers. Il ne faut pas interpréter les faits. Il faut utiliser exactement les mots prononcés par la victime.

Le certificat peut être réévalué (n°1, n°2, etc.), cela permet notamment de réévaluer l'atteinte psychologique.

° Contenu du certificat :

La rédaction doit se faire au présent.

1- Informations socio-administratives : identification du médecin et de la victime (et du représentant légal et de l'interprète les cas échéants)

2- descriptions des faits : sous la forme « X dit avoir été victime de ... »

- + contexte (date, heure, lieux, etc.)
- + identité de l'agresseur

3- doléances de la victime : sous la forme « la victime déclare... »

- physique et psychologique
- décrire les sentiments de la victime : peur, honte, culpabilité, humiliation

- décrire les conséquences sur la vie de tous les jours (social / familial / professionnel) : troubles du sommeil et/ou de l'appétit, hypervigilance, évitement, replis sur soi.

- pour les violences psychologiques : préciser en quoi ils altèrent les conditions et la qualité de vie de la personne.

4- constatations médicales :

- sur le plan physique :
	- description exhaustive des lésions constatées
	- conséquences fonctionnelles des lésions constatées
	- photographies et schémas datés et signés

- sur le plan psychique :

- décrire comment se passe l'entretien : pleurs, difficultés à répondre aux questions, silences, attitude pendant l'entretien, etc

- décrire s'il existe des idées suicidaires, des conduites addictives et à risque

- décrire s'il existe des symptômes d'hypervigilance (sursauts, insomnies, palpitations, irritabilité, troubles de la concentration...), des symptômes dissociatifs (déconnexion émotionnelle, désorientation, confusion, amnésie), une détresse émotionnelle péri-traumatique (reviviscences sensorielles et émotionnelles des violences, flash-backs, cauchemars).

- description des soins nécessaires et entrepris
- description des examens complémentaires prescrits et effectués
- faire apparaître l'état de grossesse si c'est le cas

6- informations administratives :

- certificat établi à la demande de ... et remis en main propre
- date, heure et lieu de l'examen et de la rédaction du certificat
- signature du médecin à la main et cachet d'authentification

° Que fait-on du certificat médical :

Il est recommandé de conserver une copie du certificat établi. La victime peut laisser le certificat dans son dossier médical conservé au cabinet médical, elle n'est pas obligée d'emporter une copie.

Il ne doit jamais être remis à une autre personne que la victime ou son représentant légal (s'il n'est pas impliqué dans la commission des faits).

## ° Cas de la réquisition judiciaire :

Tout médecin se doit de répondre à toutes les réquisitions, sauf s'il s'estime insuffisamment compétent pour répondre à la mission ou s'il considère avoir un conflit d'intérêt.

Le certificat doit être remis au service requérant et aux services enquêteurs si la réquisition le prévoit. Une copie peut être remise à la victime après avoir sollicité l'autorisation de l'autorité requérante.

Annexe XIII : Les outils à proposer aux victimes.

## Mémo de Vie :

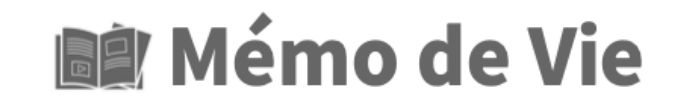

Il s'agit d'une plateforme imaginée par l'association France Victimes et disponible sur tous les supports numériques.

Elle comprend plusieurs espaces :

° un journal pour sauvegarder les faits.

° un espace sécurisé pour stocker des médias divers (photos, audios...) et des documents officiels (certificat médical, papiers d'identité...).

° un espace d'information : les numéros importants, documentation diverse (droit, social, santé...).

° un espace de prise de contact où l'utilisateur peut faire une demande personnalisée pour être contacté par l'association France Victime.

C'est un espace sécurisé qui peut être quitté à tout moment via le bouton "Vite je quitte".

Elle permet aux victimes de prendre conscience des violences qu'elles subissent, et peut faciliter l'enquête via la collecte de données datées.

App-elles :

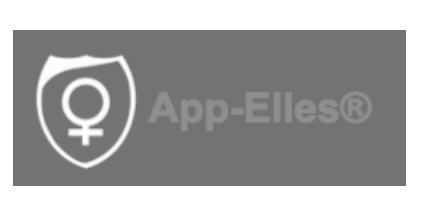

Il s'agit d'un système d'alerte pour les victimes de violences sous forme d'application téléchargeable sur smartphone.

L'utilisateur définit trois personnes à prévenir.

En cas de danger, la victime déclenche une alerte qui est envoyée automatiquement aux trois contacts. Une connexion est alors établie et permet :

- d'écouter la situation
- d'entamer un échange (écrit ou oral)
- d'avoir accès à la géolocalisation
- d'alerter en simultanée les services de secours

Toutes les alertes sont automatiquement enregistrées et sauvegardées dès la première seconde de leur déclenchement. Une fois terminée, l'alerte reste disponible durant 15 jours pour la victime et les contacts ayant été alertés.

D'autres outils sont également disponibles sur l'application : tchat, fiches conseils...

# Annexe XIV : Valorisation de la recherche.

### Le site de l'association France Victimes

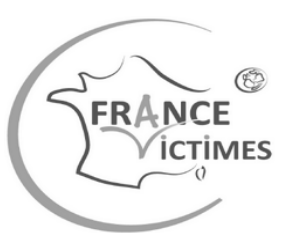

# **FEMMES**

DeclicViolence

Site pour aider à la prise en charge des violences conjugales envers les femmes en médecine générale

https://declicviolence.fr/

### Le site de l'association ISIS

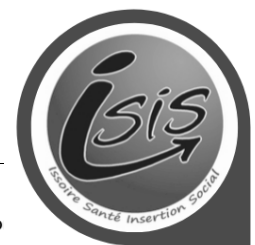

### Déclic Violence.fr

Le médecin généraliste a un rôle à jouer pour aider les patientes qui subissent des violences co propose des fiches pratiques pour mieux comprendre ce problème de santé sensible et com, intervenir en tant qu'acteur de soins de premier recours. Il s'agit d'un outil d'aide au repérage, à la prise en charge et au suivi des femmes victimes de violences.

### Le site du CNVIF

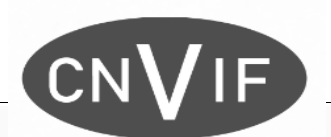

Site internet déclicyiolence fr

3 à 4 patientes sur 10 dans les salles d'attente de médecine générale peuvent être victimes de violences conjugales. Les conséquences sur la santé des femmes et de leurs enfants sont multiples et durables. Pourtant, ce problème de santé est peu abordé en consultation par les patientes et leurs médecins. Le médecin généraliste a un rôle à jouer pour repérer et aider ses patientes qui subissent des violences conjugales.

Ce site propose des fiches pratiques pour mieux comprendre ce problème de santé sensible et complexe, et mieux intervenir en tant qu'acteur de soins de premier recours. Ces fiches ont été élaborées par des médecins généralistes et des professionnels travaillant auprès de ces femmes. Elles sont basées sur la littérature scientifique internationale actualisée.

Ce site est différent d'un guide de bonnes pratiques et ne se substitue pas à une formation spécialisée sur les violences conjugales. Les recherches dans ce domaine se poursuivent et l'évaluation des pratiques doit être constante.

### E LIEN VERS LE SITE DÉCLICVIOLENCE.FR

## Le tweet de la plateforme EBM France

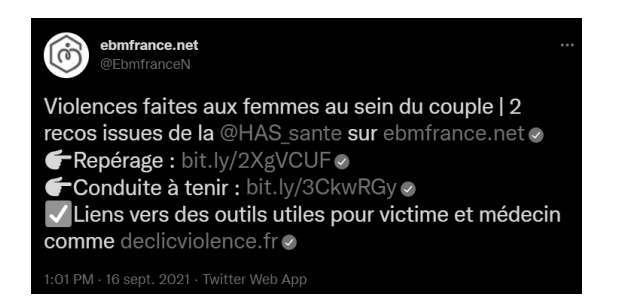

Annexe XV : Protocole général.

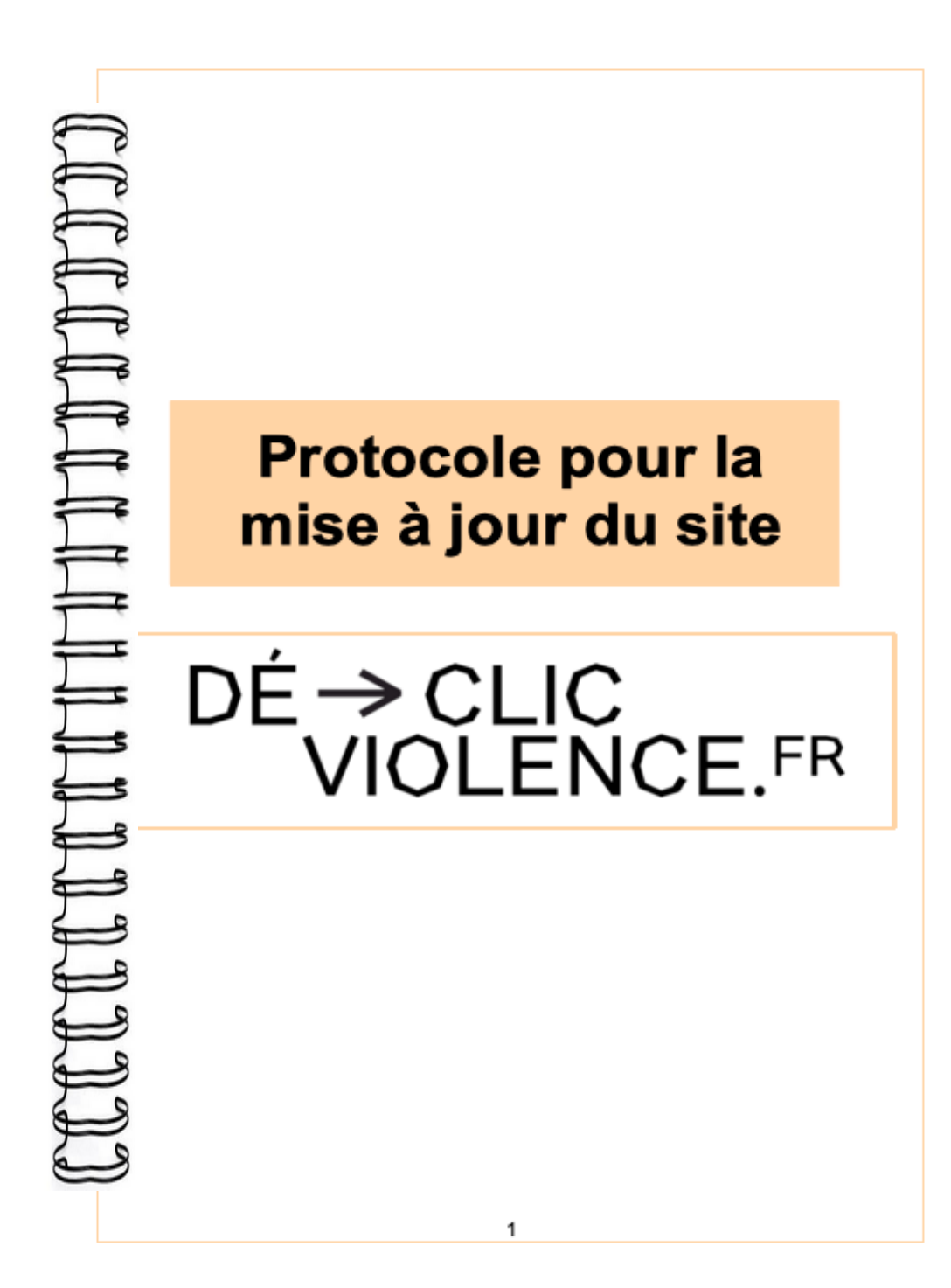

### **SOMMAIRE**

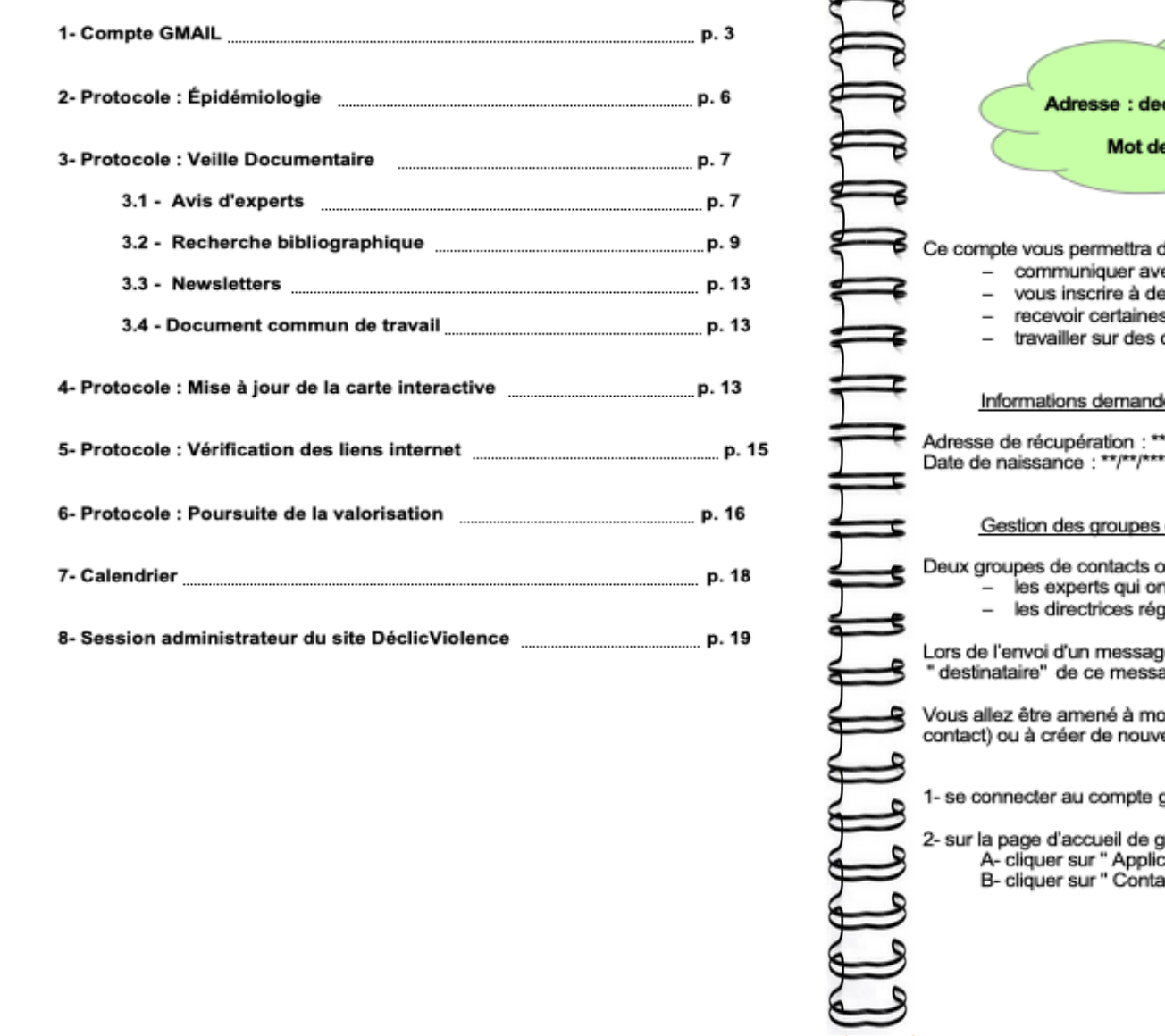

**COMPTE GMAIL** clicviolence.maj@gmail.com e passe : \*\*\*\* : ek ec les experts et les référentes aux droits des femmes et à l'égalité es newsletters s publications scientifiques documents communs lées à la création du compte : \*\*\*\* Ħ. de contacts : ont été créés : nt participé à mon travail de thèse : "experts pour Déclic" gionales aux droits des femmes et à l'égalité : "référentes régionales" je, il vous suffit de noter l'intitulé du groupe de contact dans l'espace age (en lieu et place habituelle de l'adresse mail). odifier ces groupes de contacts (vérifier les adresses, ajouter un<br>reaux groupes. Voici un tutoriel pour vous aider : google o Mars ; gmail, rendez vous dans contact cation google " (en haut à droite) 壺 o  $acts "~ \bar{~}$ Actualité ۰ o  $_{0d}$ E ℯ Agendi B. 吐 c

3

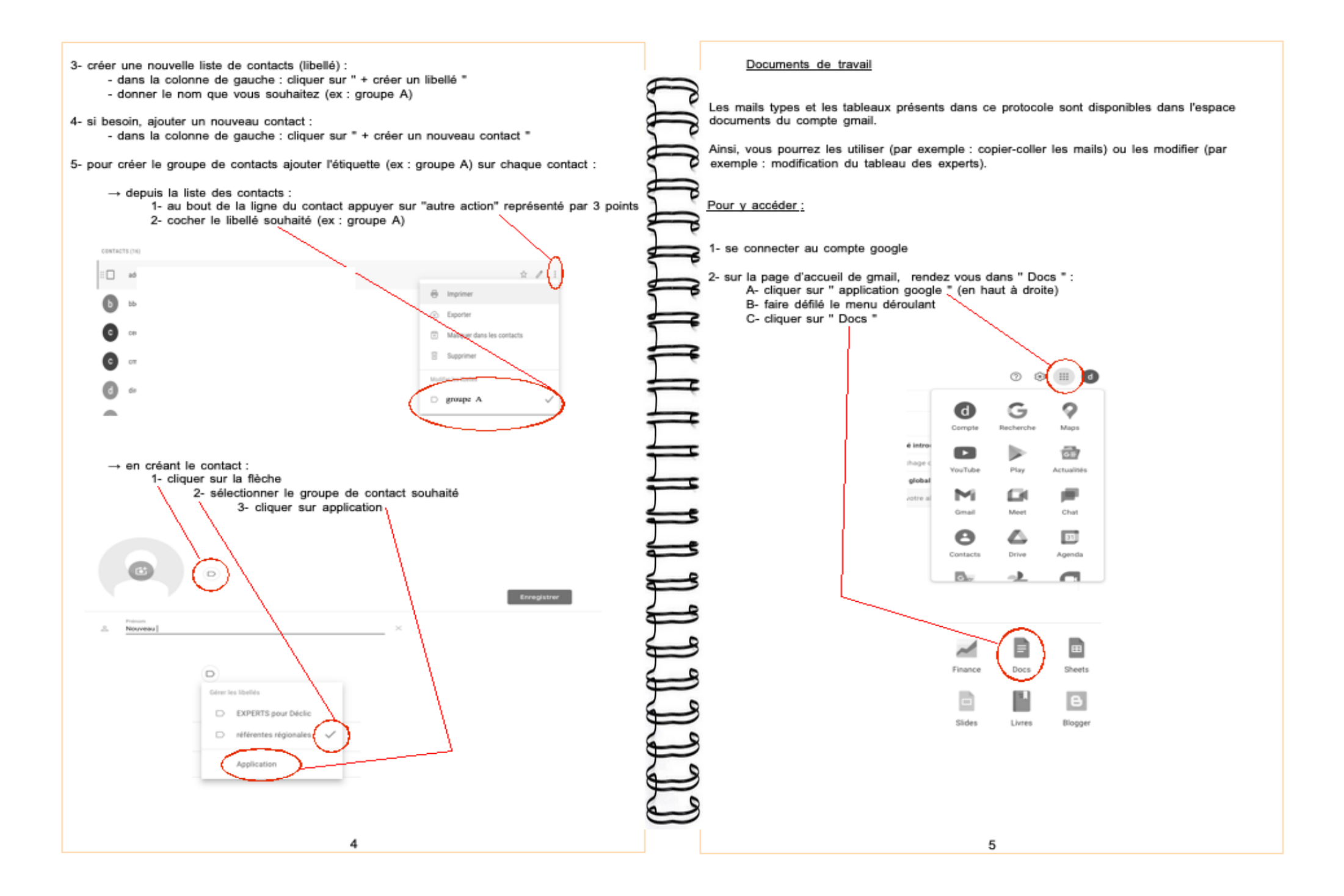

### **PROTOCOLE: ÉPIDÉMIOLOGIE**

#### 1/ Les chiffres clés

L'Observatoire National des Violences faites aux Femmes publie chaque année. le 25 Novembre, les chiffres de l'année précédente.

https://arretonslesviolences.gouv.fr/les-lettres-de-l-observatoire-national-des-violencesfaites-aux-femmes

### Mettre à jour la partie du site :

pourquoi intervenir / un problème sous-estimé / une femme meurt tous les ...

- $\rightarrow$  modification du titre : En 2020 une femme meurt tous les....
- → remplacement des chiffres dans le texte (année N-1)
- → mise à jour du tableau (année N-2)

### 2/ Recherche biblio

Faire une recherche sur le site de l'INSEE avec le mots clé : violence.

https://www.insee.fr/fr/accueil

#### La bibliographie sera également faite à travers :

- la recherche biblio " totale "
- les inscriptions aux newsletters (SCORE SANTE / IRDES)

#### Pour le site SCORE SANTE un profil a été créé : adresse : declicviolence.maj@gmail.com mots de passe : \*\*\*

**PROTOCOLE: VEILLE DOCUMENTAIRE** 

### **Avis d'experts**

Les 15 experts interrogés ont tous accepté d'être contacté par mail chaque année.

Dans gmail, groupe de contacts (libellé) : Experts pour Déclic - sont enregistrés uniquement les experts ayant répondu

Message type : Objet : DéclicViolence

### Bonjour,

Vous avez participé en 2021 au travail de thèse de Mme Romane ARNAL pour la mise à jour du site internet DéclicViolence.

### https://declicviolence.fr/

Comme convenu lors de l'entretien téléphonique, nous vous contactons à nouveau cette année. Avez-vous connaissance de nouveaux travaux, de nouveaux outils ou encore de nouvelles dispositions concernant la thématique des violences conjugales ?

Nous vous remercions par avance.

Bien cordialement.

L'équipe de Déclic Violence :

Dr Sylvaine Bœuf-Gibot : Maitre de Stage des Universités, Enseignante associée, Ancienne chef de clinique - Faculté de médecine de Clermont-Ferrand. Médecin généraliste à Bellerive sur Allier.

Dr Pauline Malhanche : Maitre de Stage des Universités - Faculté de médecine de Clermont-Ferrand. Médecin généraliste à Chatel-Guyon. Membre du groupe de travail HAS sur le repérage des femmes victimes de violences dans le couple.

Dr Laure Rougé : Maitre de Stage des Universités, Maitre de Conférence Associée - Faculté de médecine de Clermont-Ferrand. Médecin généraliste à Gannat. Membre du comité CNVIF, créé par le Conseil National de l'Ordre des Médecins.

Dr Mathilde Vicard-Olagne : Maitre de Stage des Universités, Assistante Universitaire de Médecine Générale - Faculté de médecine de Clermont-Ferrand. Médecin généraliste à Le Vernet la Varenne. Membre du groupe de travail HAS sur le repérage des femmes victimes de violences dans le couple. Equipe de recherche EA Npsy-Sydo.

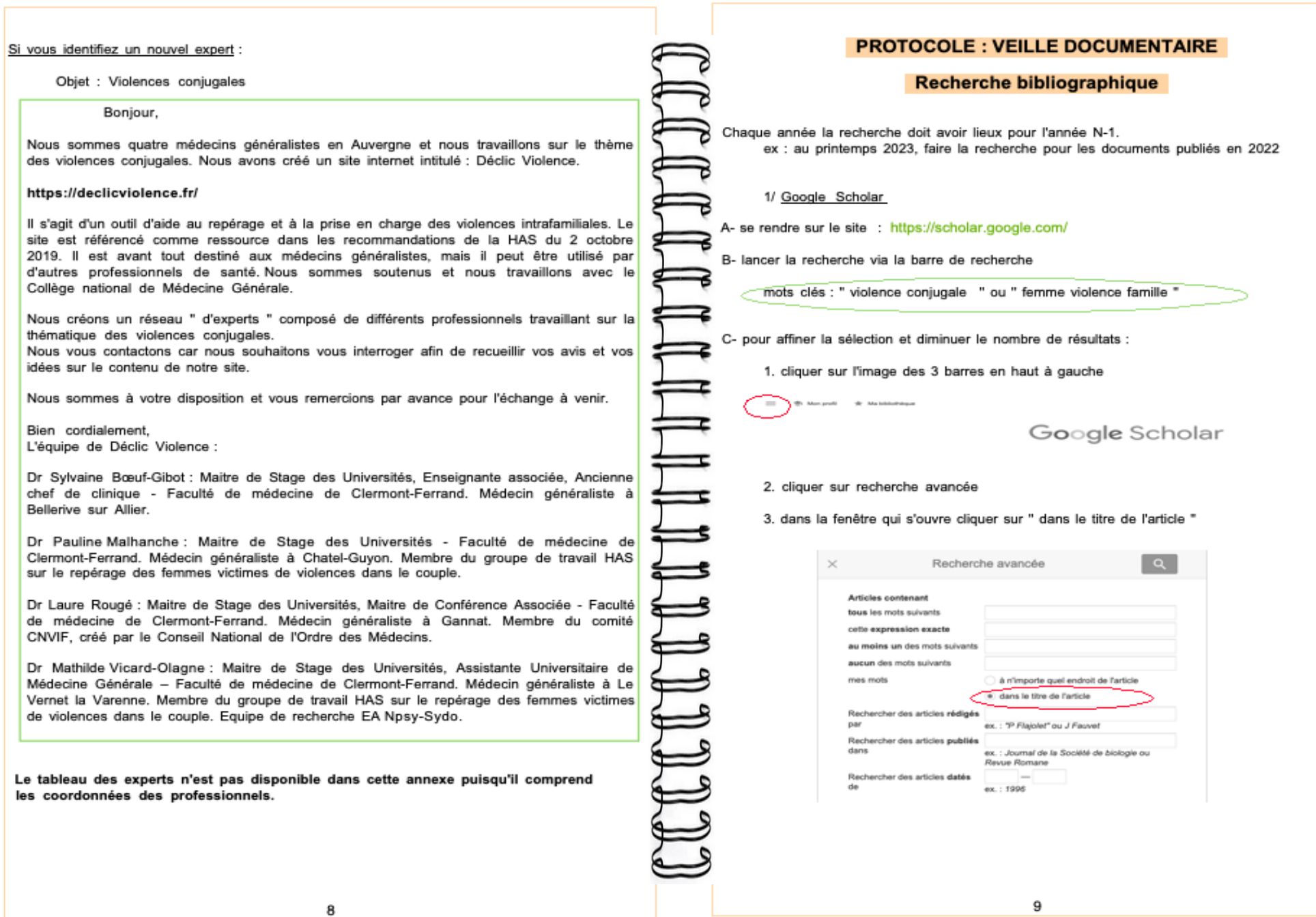

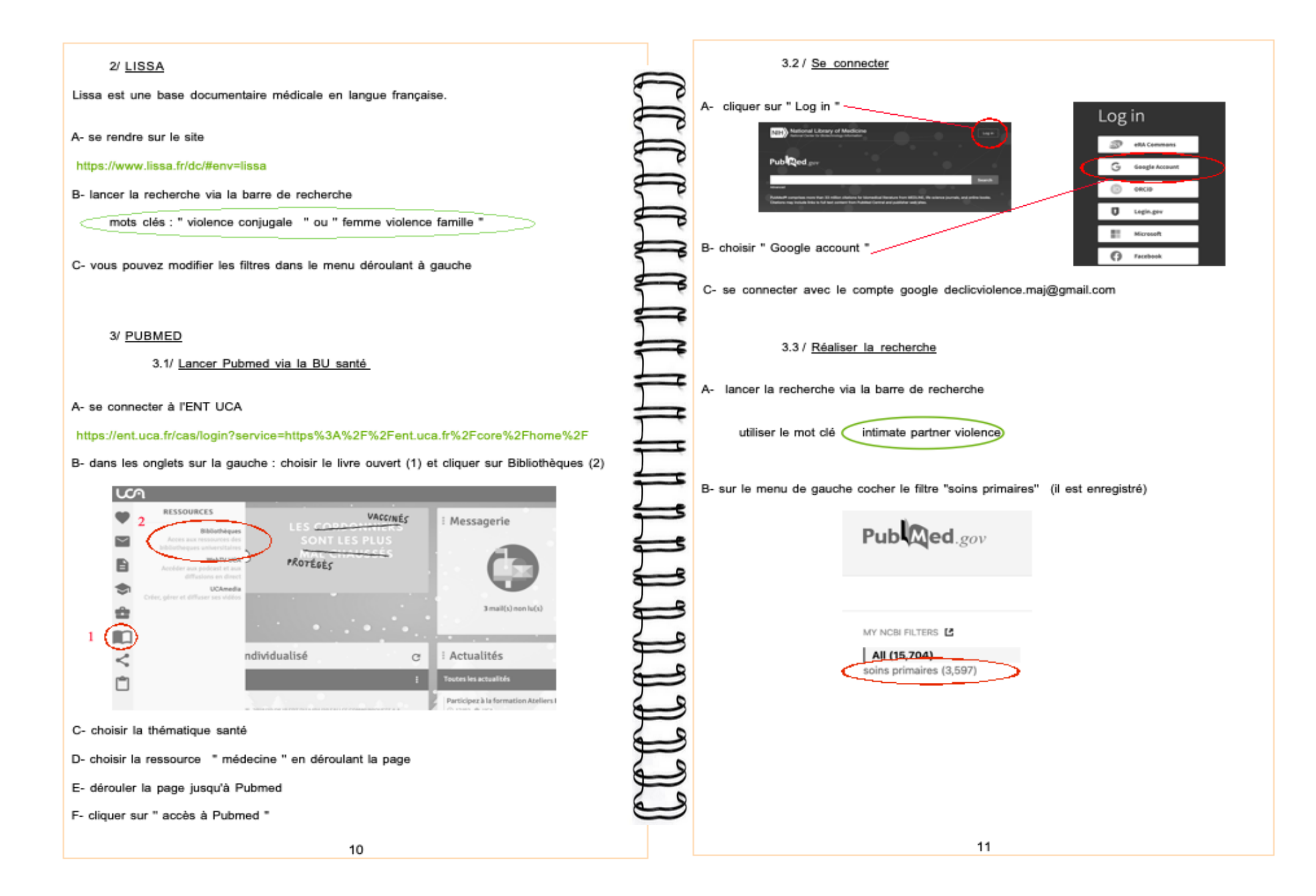

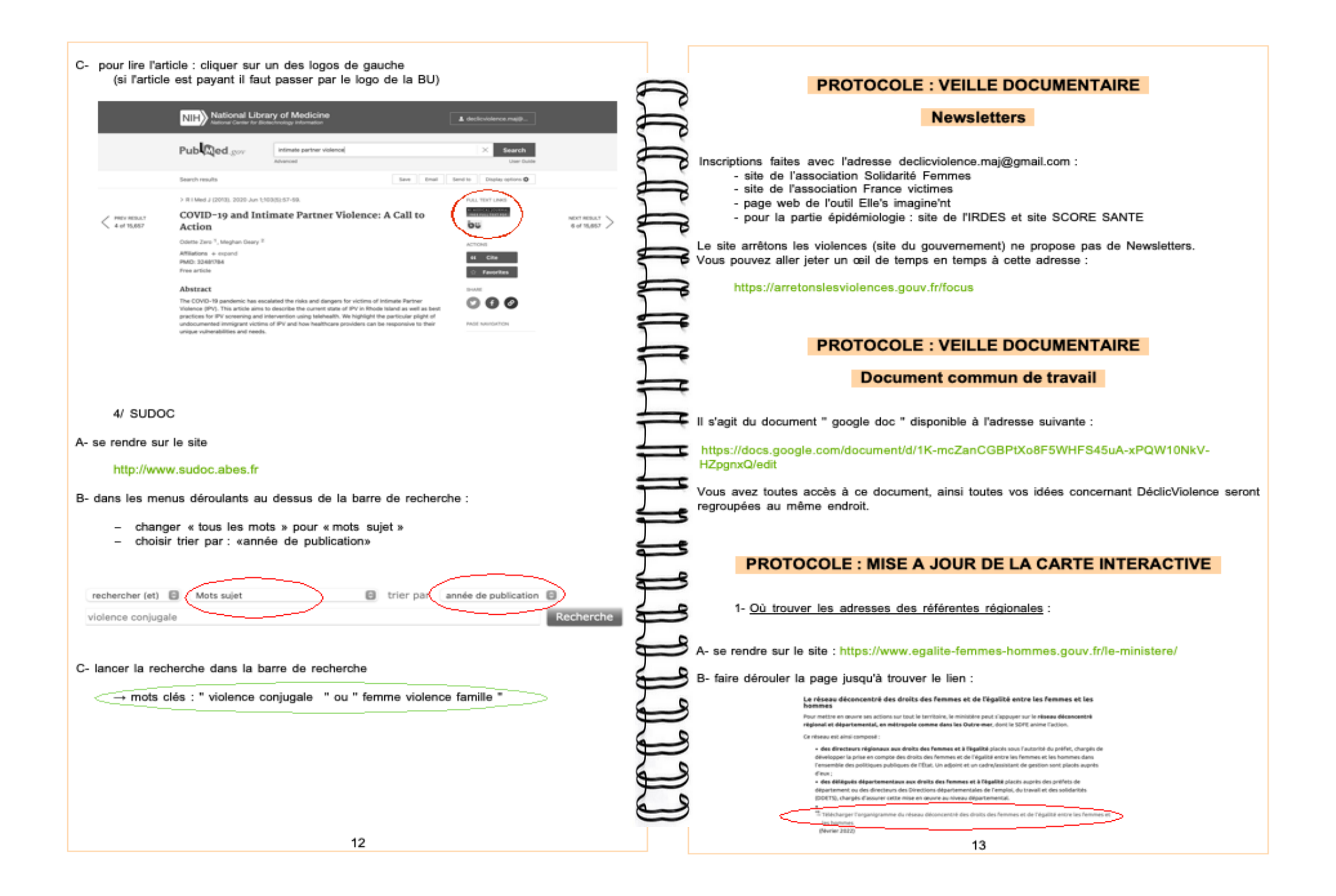

C- mettre à jour le groupe de contacts intitulé " référentes régionales " sur le compte gmail : (un contact par région)

 $\rightarrow$  voir explications p. 4

2- Envoyer le mail : Objet : Violences conjugales

#### Bonjour,

Nous sommes quatre médecins généralistes en Auvergne et nous travaillons sur le thème des violences conjugales. Nous avons créé un site internet intitulé : Déclic Violence.

#### https://declicviolence.fr/

Il s'agit d'un outil d'aide au repérage et à la prise en charge des violences intrafamiliales. Le site est référencé comme ressource dans les recommandations de la HAS du 2 octobre 2019.

Nous avons créé sur notre site une carte interactive. Elle permet de référencer les structures associatives, médicales, médicaux-judiciaires et judiciaires impliquées dans la prise en charge des violences conjugales.

Nous vous contactons car nous souhaitons que les informations disponibles soient à jour. Pouvez-vous transmettre notre demande aux déléguées départementales de votre région ? Ainsi, pour chaque département, nous aimerions savoir si les informations présentes sur notre site sont toujours d'actualité. Il se peut également que des nouvelles structures aient été créées, nous serions ravies de pouvoir les ajouter à notre carte.

Nous restons à votre disposition et vous remercions par avance de l'attention que vous voudriez bien porter à notre demande.

Bien cordialement.

L'équipe de Déclic Violence :

Dr Sylvaine Bœuf-Gibot : Maitre de Stage des Universités, Enseignante associée, Ancienne chef de clinique - Faculté de médecine de Clermont-Ferrand. Médecin généraliste à Bellerive sur Allier.

Dr Pauline Malhanche : Maitre de Stage des Universités - Faculté de médecine de Clermont-Ferrand. Médecin généraliste à Chatel-Guyon. Membre du groupe de travail HAS sur le repérage des femmes victimes de violences dans le couple.

Dr Laure Rougé : Maitre de Stage des Universités, Maitre de Conférence Associée - Faculté de médecine de Clermont-Ferrand. Médecin généraliste à Gannat. Membre du comité CNVIF, créé par le Conseil National de l'Ordre des Médecins

Dr Mathilde Vicard-Olagne : Maitre de Stage des Universités, Assistante Universitaire de Médecine Générale - Faculté de médecine de Clermont-Ferrand. Médecin généraliste à Le Vernet la Varenne. Membre du groupe de travail HAS sur le repérage des femmes victimes de violences dans le couple. Equipe de recherche EA NPsy-Sydo

### **PROTOCOLE : VÉRIFICATION DES LIENS INTERNET**

Voici les pages du site qui contiennent un lien vers un site internet :

L'essentiel à connaître :

 $\rightarrow$  les acteurs  $\rightarrow$  les enfants  $\rightarrow$  facteurs de risque et facteurs protecteurs

 $\rightarrow$  les auteurs

 $\rightarrow$  vers la prise en charge des auteurs

 $\rightarrow$  la grossesse

 $\rightarrow$  la loi et les femmes enceintes

 $\rightarrow$  législation  $\rightarrow$  les lois

 $\rightarrow$  les sanctions contre des auteurs

Pourquoi intervenir :

 $\rightarrow$  les conséquences  $\rightarrow$  impact psychique

Comment intervenir en détails :

 $\rightarrow$  préambule

 $\rightarrow$  pour aller plus loin dans l'approche psychologique

 $\rightarrow$  orienter

Intervenir en 1 clic :

 $\rightarrow$  certificat médical

→ où

 $\rightarrow$  signalement

### **PROTOCOLE : POURSUITE DE LA VALORISATION**

Voici un modèle de mail à utiliser : Obiet : Violences conjugales

#### Bonjour.

Nous sommes quatre médecins généralistes en Auvergne et nous travaillons sur le thème des violences conjugales. Nous avons créé un site internet intitulé : Déclic Violence.

#### https://declicviolence.fr/

Il s'agit d'un outil d'aide au repérage et à la prise en charge des violences intrafamiliales. Le site est référencé comme ressource dans les recommandations de la HAS du 2 octobre 2019. Il est avant tout destiné aux médecins généralistes, mais il peut être utilisé par d'autres professionnels de santé. Nous sommes soutenus et nous travaillons avec le Collège national de Médecine Générale.

Nous avons regardé avec beaucoup d'intérêt votre site, nous pensons qu'il est fréquemment consulté par des professionnels de santé qui s'interrogent sur cette thématique des violences intra-familiales. Nous pensons que nos sites sont complémentaires. Pourriez-vous faire apparaître le lien de Déclic Violence dans la partie de votre site ...........?

### OU

Une nouvelle version du site est disponible (actualisation des données existantes, nouvelles thématiques). Nous aimerions communiquer sur cette mise à jour. Pouvez-vous nous aider à partager cette information ?

Nous restons à votre disposition et vous remercions par avance de l' attention que vous voudriez bien porter à notre demande.

Bien cordialement,

L'équipe de Déclic Violence :

Dr Sylvaine Bœuf-Gibot : Maitre de Stage des Universités, Enseignante associée, Ancienne chef de clinique - Faculté de médecine de Clermont-Ferrand. Médecin généraliste à Bellerive sur Allier.

Dr Pauline Malhanche : Maitre de Stage des Universités - Faculté de médecine de Clermont-Ferrand. Médecin généraliste à Chatel-Guyon. Membre du groupe de travail HAS sur le repérage des femmes victimes de violences dans le couple.

Dr Laure Rougé : Maitre de Stage des Universités, Maitre de Conférence Associée - Faculté de médecine de Clermont-Ferrand. Médecin généraliste à Gannat. Membre du comité CNVIF, créé par le Conseil National de l'Ordre des Médecins

Dr Mathilde Vicard-Olagne : Maitre de Stage des Universités, Assistante Universitaire de Médecine Générale - Faculté de médecine de Clermont-Ferrand. Médecin généraliste à Le Vernet la Varenne. Membre du groupe de travail HAS sur le repérage des femmes victimes de violences dans le couple.

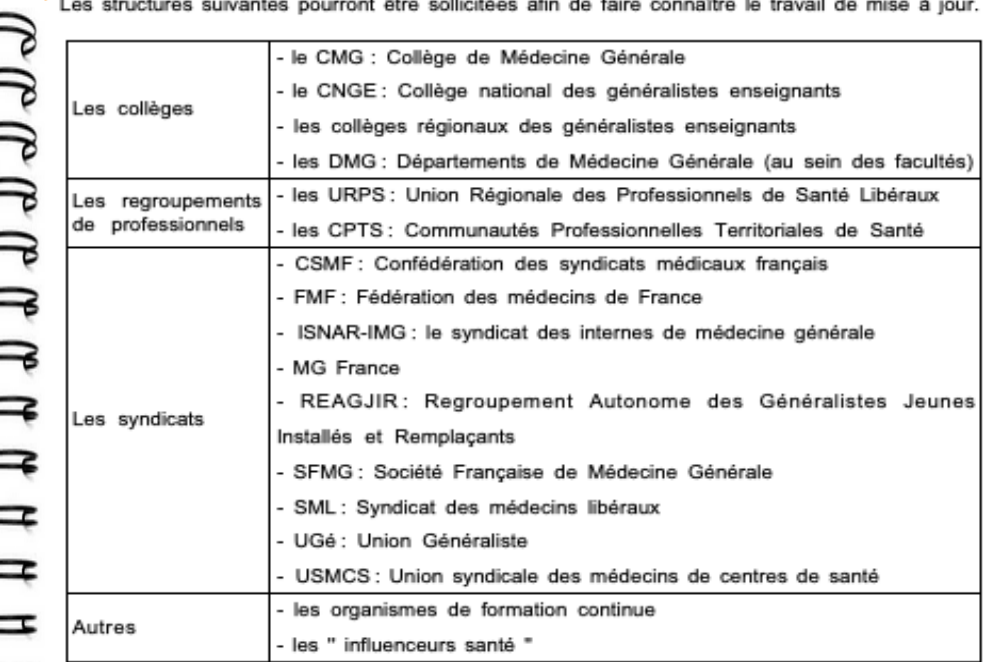

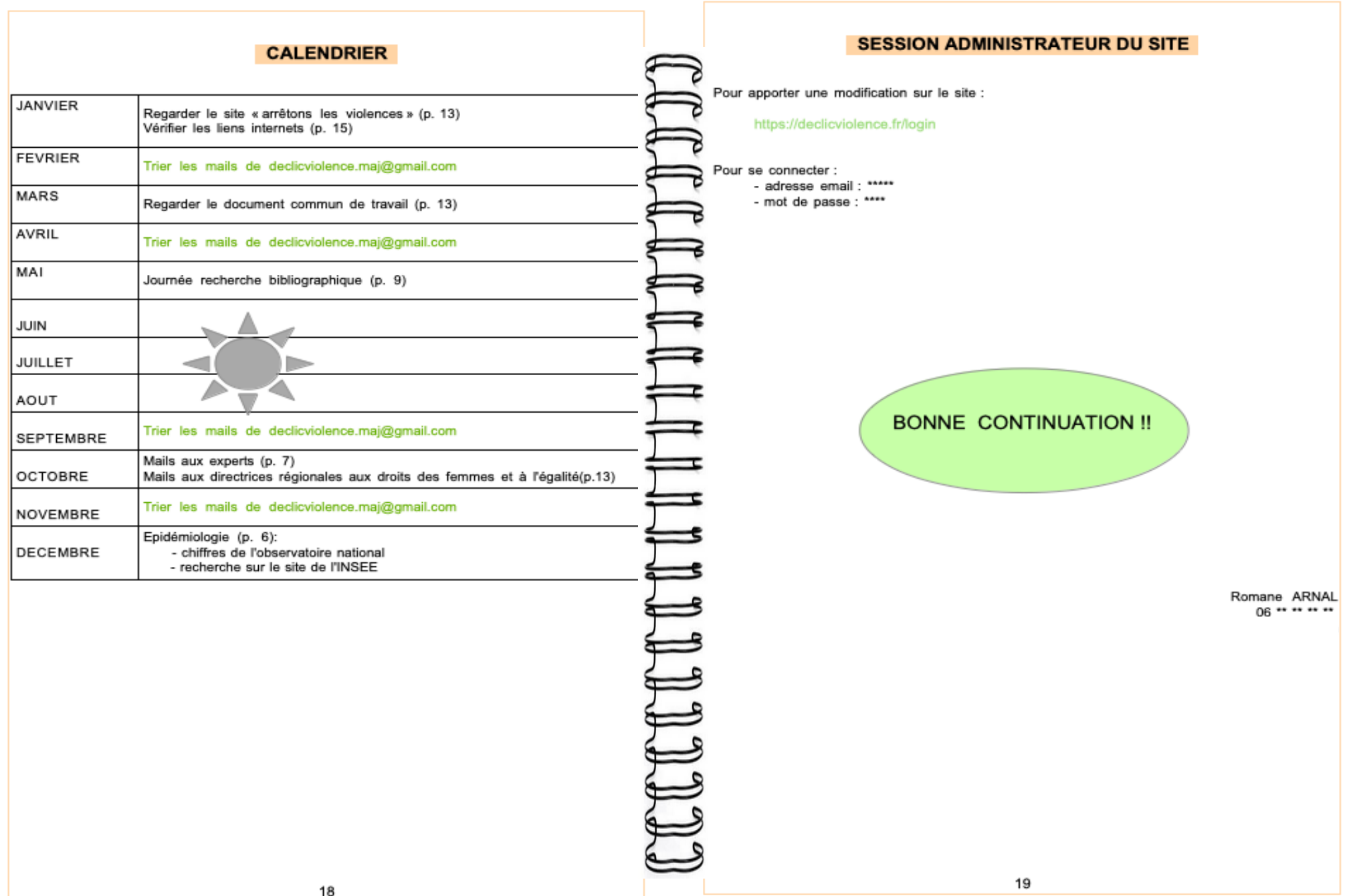

# (Conseil national de l'ordre des médecins)

### **SERMENT D'HIPPOCRATE**

Au moment d'être admis(e) à exercer la médecine, je promets et je jure d'être fidèle aux lois de l'honneur et de la probité.

Mon premier souci sera de rétablir, de préserver ou de promouvoir la santé dans tous ses éléments, physiques et mentaux, individuels et sociaux.

Je respecterai toutes les personnes, leur autonomie et leur volonté, sans aucune discrimination selon leur état ou leurs convictions. J'interviendrai pour les protéger si elles sont affaiblies, vulnérables ou menacées dans leur intégrité ou leur dignité. Même sous la contrainte, je ne ferai pas usage de mes connaissances contre les lois de l'humanité.

J'informerai les patients des décisions envisagées, de leurs raisons et de leurs conséquences.

Je ne tromperai jamais leur confiance et n'exploiterai pas le pouvoir hérité des circonstances pour forcer les consciences.

Je donnerai mes soins à l'indigent et à quiconque me les demandera. Je ne me laisserai pas influencer par la soif du gain ou la recherche de la gloire.

Admis(e) dans l'intimité des personnes, je tairai les secrets qui me seront confiés. Reçu(e) à l'intérieur des maisons, je respecterai les secrets des foyers et ma conduite ne servira pas à corrompre les mœurs.

Je ferai tout pour soulager les souffrances. Je ne prolongerai pas abusivement les agonies. Je ne provoquerai jamais la mort délibérément.

Je préserverai l'indépendance nécessaire à l'accomplissement de ma mission. Je n'entreprendrai rien qui dépasse mes compétences. Je les entretiendrai et les perfectionnerai pour assurer au mieux les services qui me seront demandés.

J'apporterai mon aide à mes confrères ainsi qu'à leurs familles dans l'adversité.

Que les hommes et mes confrères m'accordent leur estime si je suis fidèle à mes promesses ; que je sois déshonoré(e) et méprisé(e) si j'y manque.

Mme Romane ARNAL

# **SERMENT D'HIPPOCRATE**

En présence des Maîtres de cette FACULTE et de mes chers CONDISCIPLES, je promets et je jure d'être fidèle aux lois de l'Honneur et de la Probité dans l'exercice de la Médecine.

Je donnerai mes soins gratuits à l'indigent et je n'exigerai jamais un salaire au-dessus de mon travail. Admis dans l'intérieur des maisons, mes yeux ne verront pas ce qui s'y passe, ma langue taira les secrets qui me seront confiés et mon état ne servira pas à corrompre les mœurs ni à favoriser le crime.

Respectueux et reconnaissant envers mes MAÎTRES, je rendrai à leurs enfants l'instruction que j'ai reçue de leurs pères.

Que les HOMMES m'accordent leur estime si je suis fidèle à mes promesses. Que je sois couvert d'OPPROBRE et méprisé de mes confrères si j'y manque.

**Mme Romane ARNAL** 

# **Création d'un protocole pour la mise à jour pérenne**

# **du site internet DéclicViolence : recherche action.**

**CONTEXTE** Les violences conjugales constituent un problème de santé publique grave et fréquent, qui reste encore peu abordé en consultation de médecine générale. L'outil DéclicViolence est un site internet créé en 2016, qui propose aux médecins généralistes une aide au repérage et à la prise en charge des violences conjugales. Depuis sa mise en ligne, il n'a pas été mis à jour.

**OBJECTIFS** Ce travail de thèse consiste à créer un protocole de mise à jour réaliste et reproductible dans le temps. Il doit également permettre une amélioration du site et une première mise à jour.

**METHODE** La méthodologie choisie pour cette thèse est une recherche action. Elle consiste à identifier une problématique puis à établir une stratégie pour répondre au problème observé. Des experts ont été interrogés, des équations de recherche ont été créées, des nouveaux réseaux de diffusion ont été imaginés.

**RESULTATS** Le travail en collaboration avec l'équipe DéclicViolence a permis d'aboutir à un protocole de mise-à-jour comprenant plusieurs parties : épidémiologie, veille documentaire, mise à jour de la carte interactive et vérification des liens internet. Plusieurs outils ont été créés : compte Gmail, calendrier d'application du protocole, tutoriels, etc. L'ergonomie du site internet a été améliorée et une première mise à jour a été effectuée. La valorisation de la recherche a permis de faire apparaître le site DéclicViolence sur plusieurs pages web et une application est maintenant disponible.

**CONCLUSION** Le protocole général de mise à jour est un outil précieux pour la poursuite du travail de l'équipe DéclicViolence. L'amélioration et la mise à jour effectuées permettent au site DéclicViolence de rester un outil majeur dans la thématique des violences conjugales.

## **Mots-clés :**

- Violence conjugale – Outil numérique en santé
- Recherche action
- 
- Soins primaires
- Système d'aide à la décision clinique – Médecine générale